# **LINKED LISTS**

## **LECTURE 10-1**

## **JIM FIX, REED COLLEGE CSCI 121**

## **COURSE INFO**

### ▸**Today:**

- **quiz on recursion**
- •we look at our first link-based data structure, *linked lists*
- •we will soon look at another, *search trees*

## **A NODE CLASS**

```
class Node:
     def __init__(self, value):
         self.value = value
         self.next = None
```
**>>>**

#### **GLOBAL FRAME**

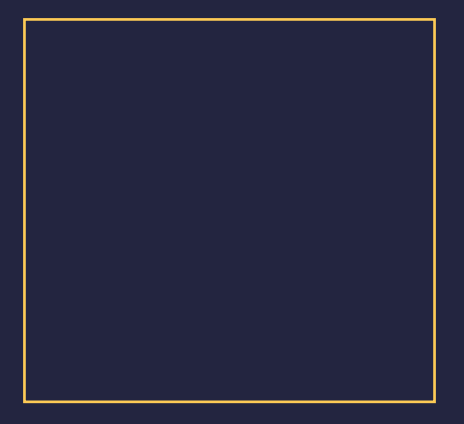

## **A NODE CLASS**

```
class Node:
     def __init__(self, value):
         self.value = value
         self.next = None
```

```
>>> a = Node(17)
>>>
```
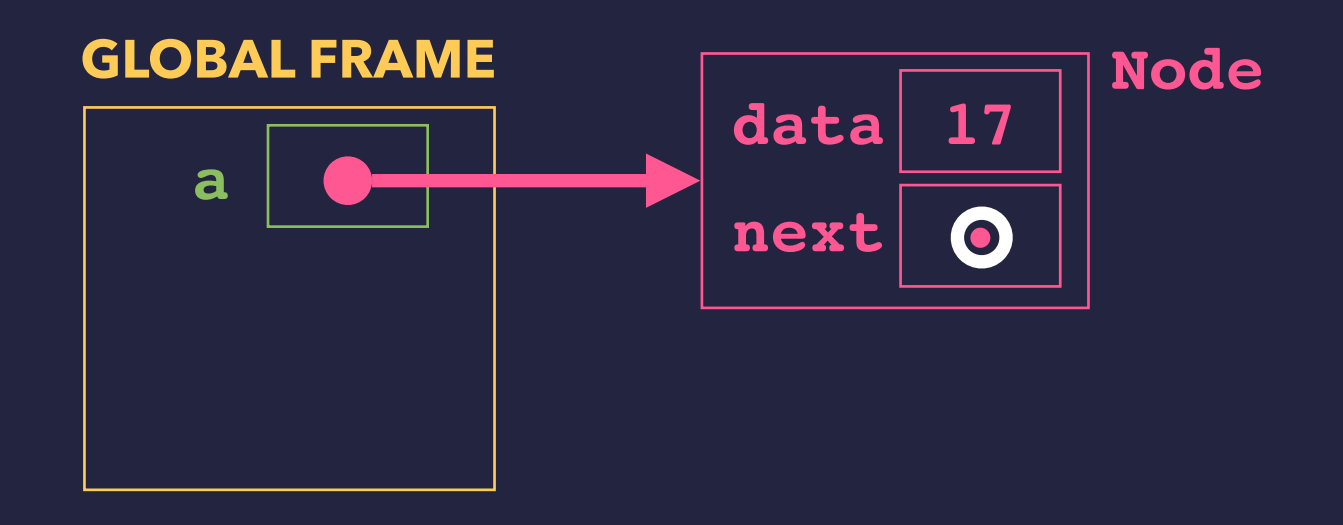

## **A NODE CLASS**

```
class Node:
     def __init__(self, value):
         self.value = value
         self.next = None
```

```
>>> a = Node(17)
>>> b = Node(5)
>>>
```
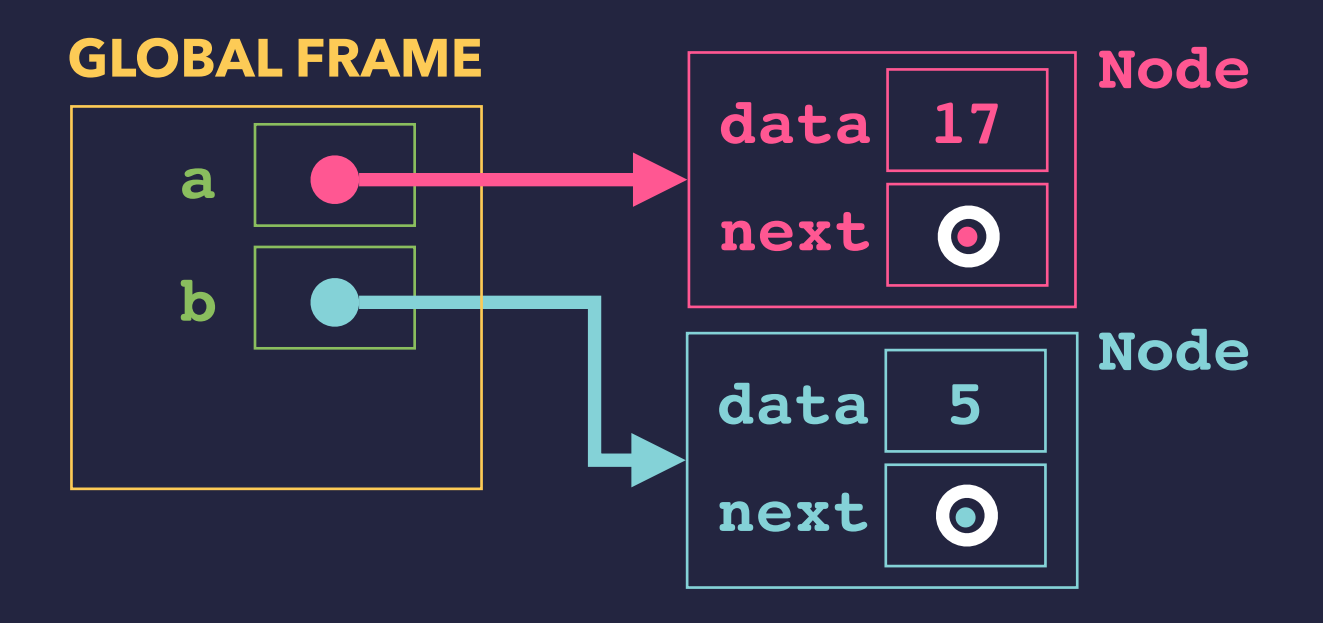

## **A NODE CLASS**

```
class Node:
     def __init__(self, value):
         self.value = value
         self.next = None
```

```
>>> a = Node(17)
>>> b = Node(5)
>>> c = Node(22)
>>>
```
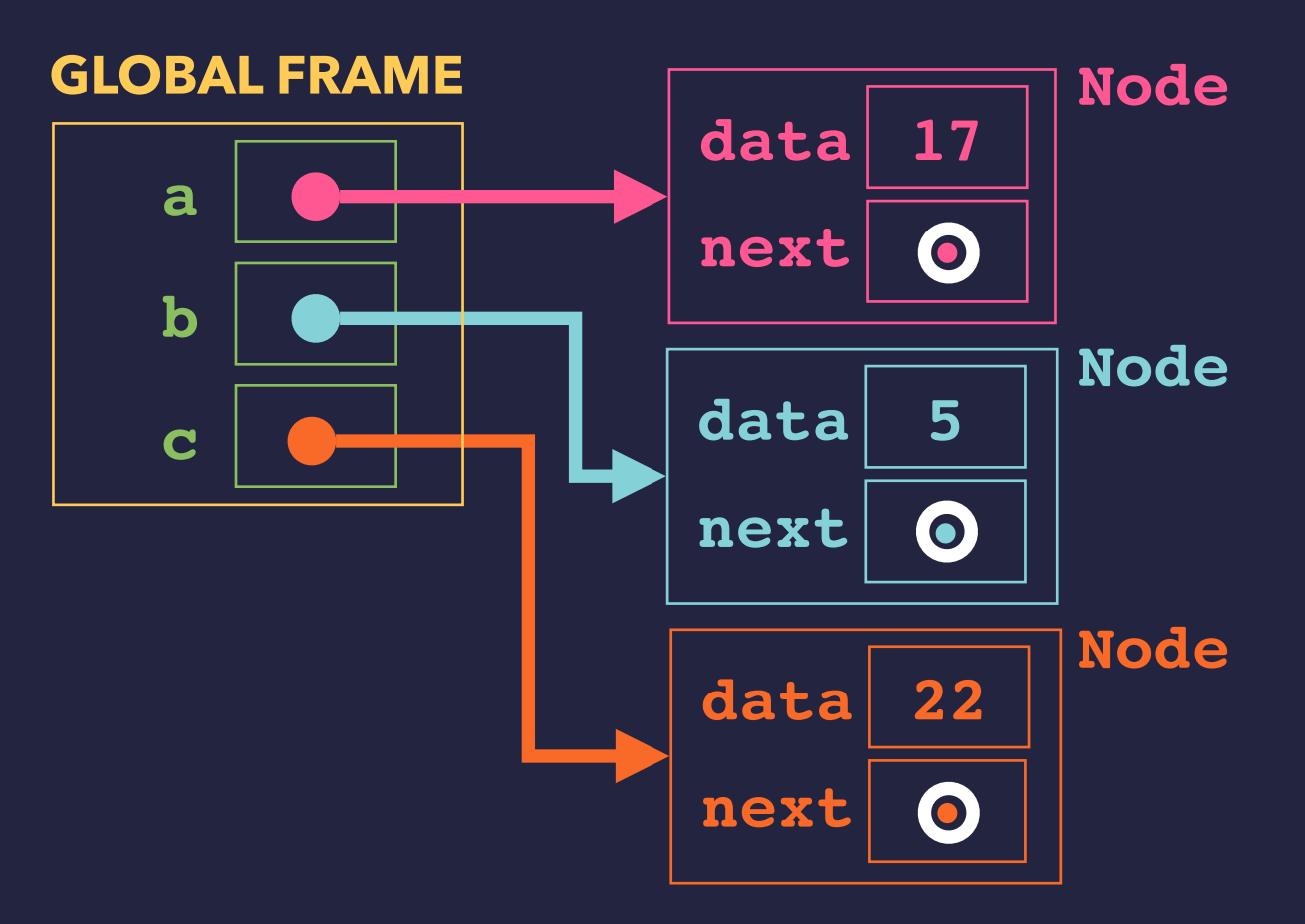

## **LINKING NODES IN SERIES**

```
class Node:
     def __init__(self, value):
         self.value = value
         self.next = None
```

```
>>> a = Node(17)
>>> b = Node(5)
>>> c = Node(22)
>>> a.next = b
>>>
```
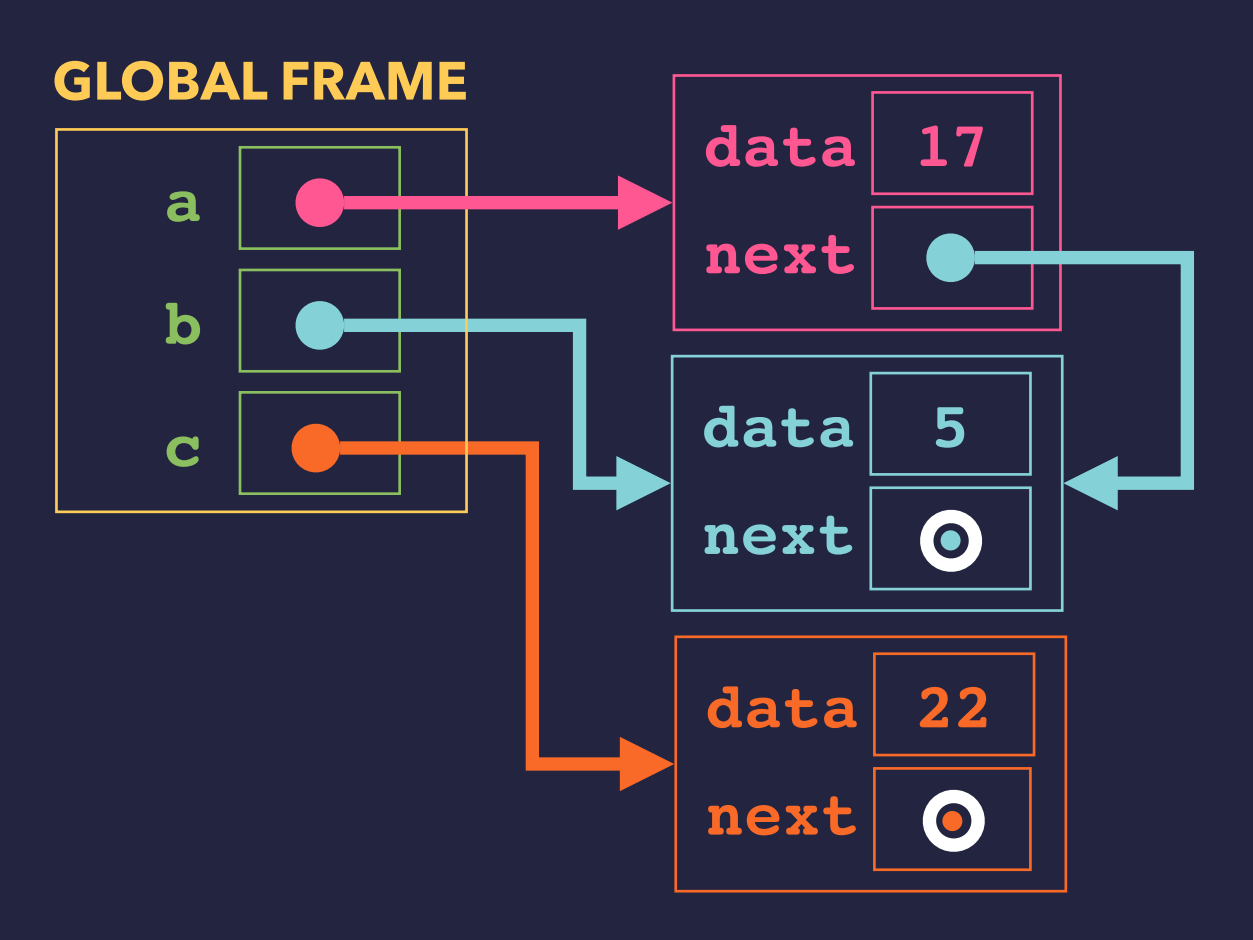

## **LINKING NODES IN SERIES**

```
class Node:
     def __init__(self, value):
         self.value = value
         self.next = None
```

```
>>> a = Node(17)
>>> b = Node(5)
>>> c = Node(22)
>>> a.next = b
>>> b.next = c
>>>
```
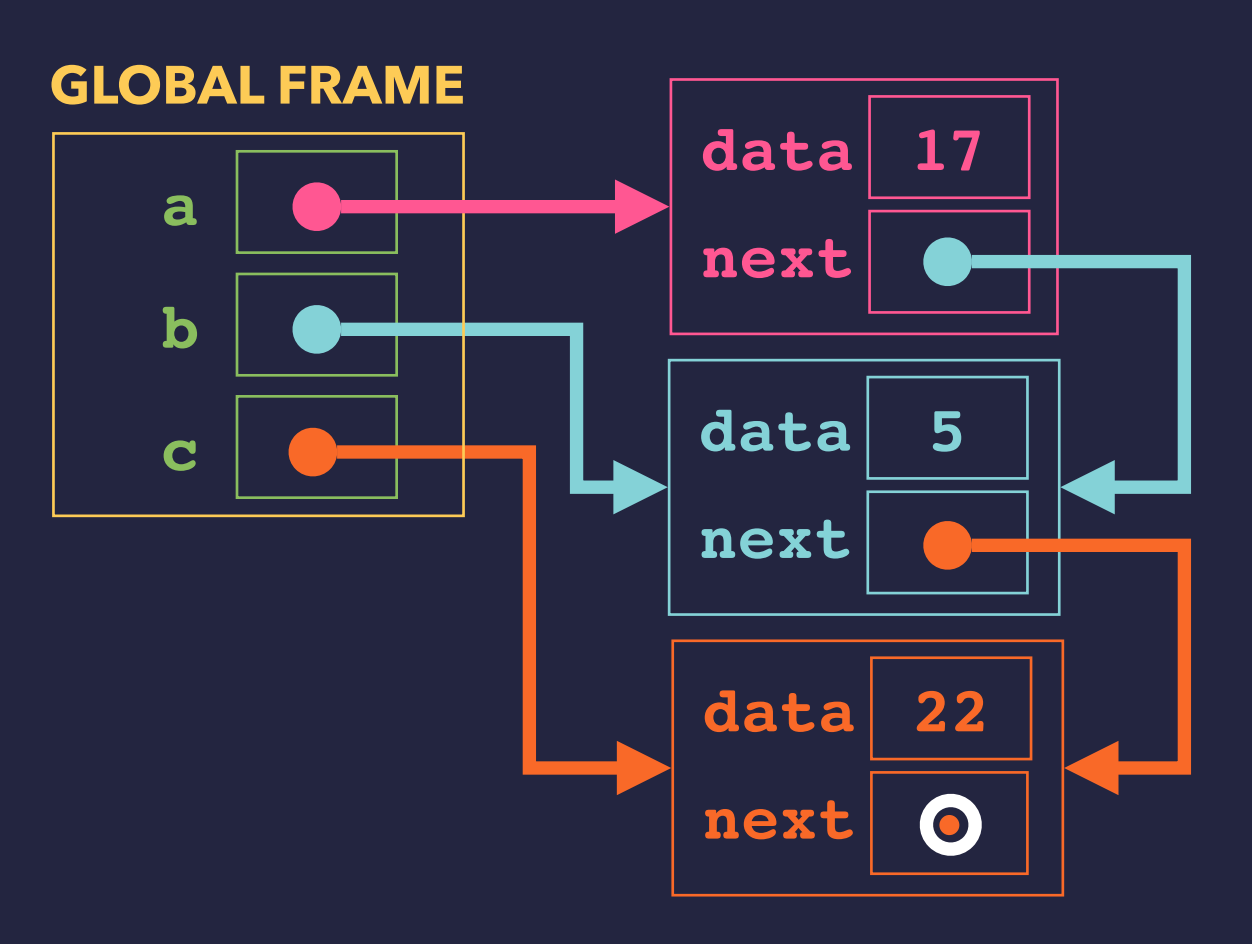

## **LINKING NODES IN SERIES**

```
class Node:
     def __init__(self, value):
         self.value = value
         self.next = None
```

```
>>> a = Node(17)
>>> b = Node(5)
>>> c = Node(22)
>>> a.next = b
>>> b.next = c
>>>
```
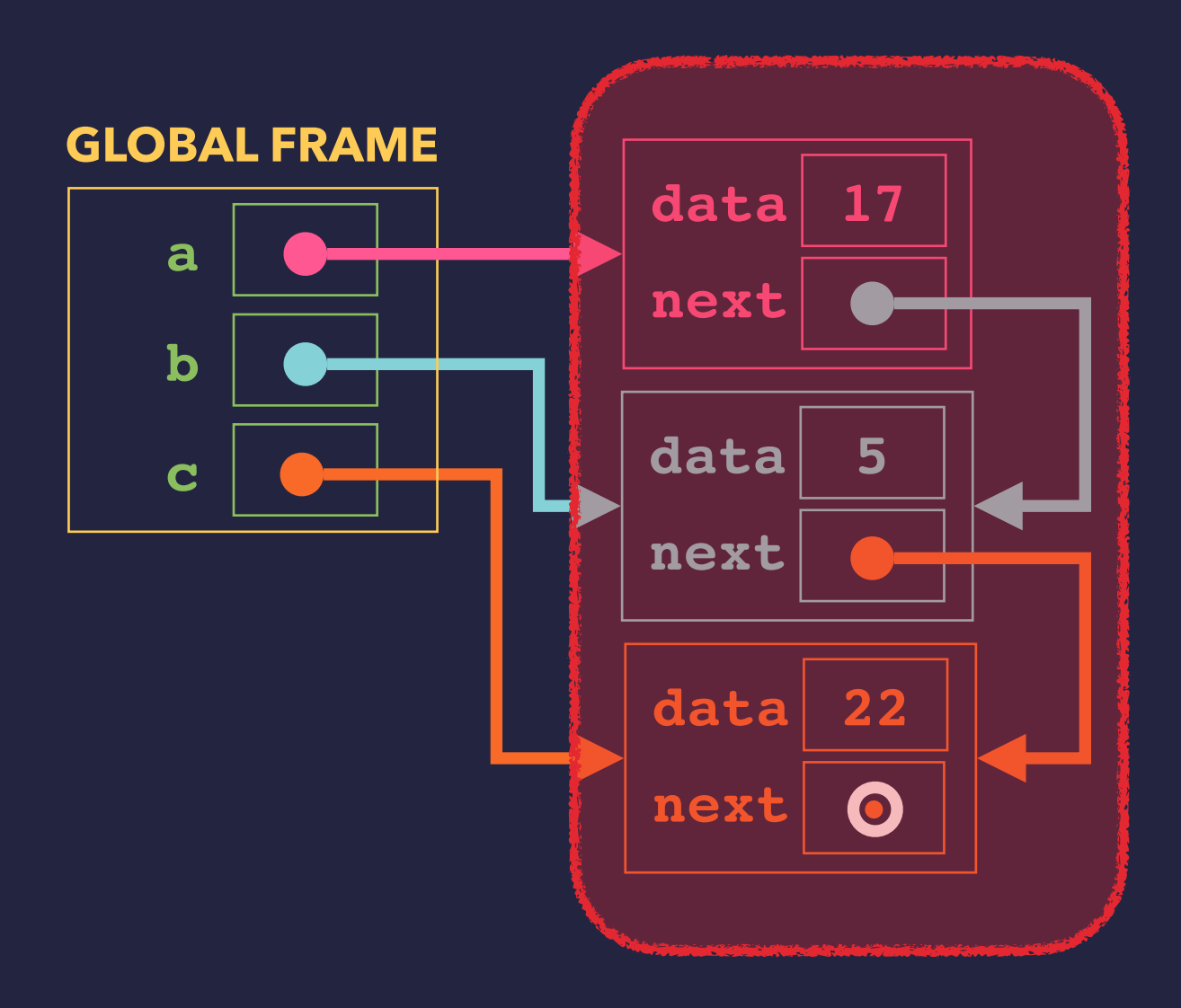

### **THIS STRUCTURE IS CALLED A LINKED LIST**

## **FOLLOWING LINKS**

```
class Node:
     def __init__(self, value):
         self.value = value
         self.next = None
>>> a = Node(17)
>>> b = Node(5)
>>> c = Node(22)
>>> a.next = b
>>> b.next = c
>>> a.value
17
>>> b.value
5
>>> c.value
22
>>> a.next.value
5
```
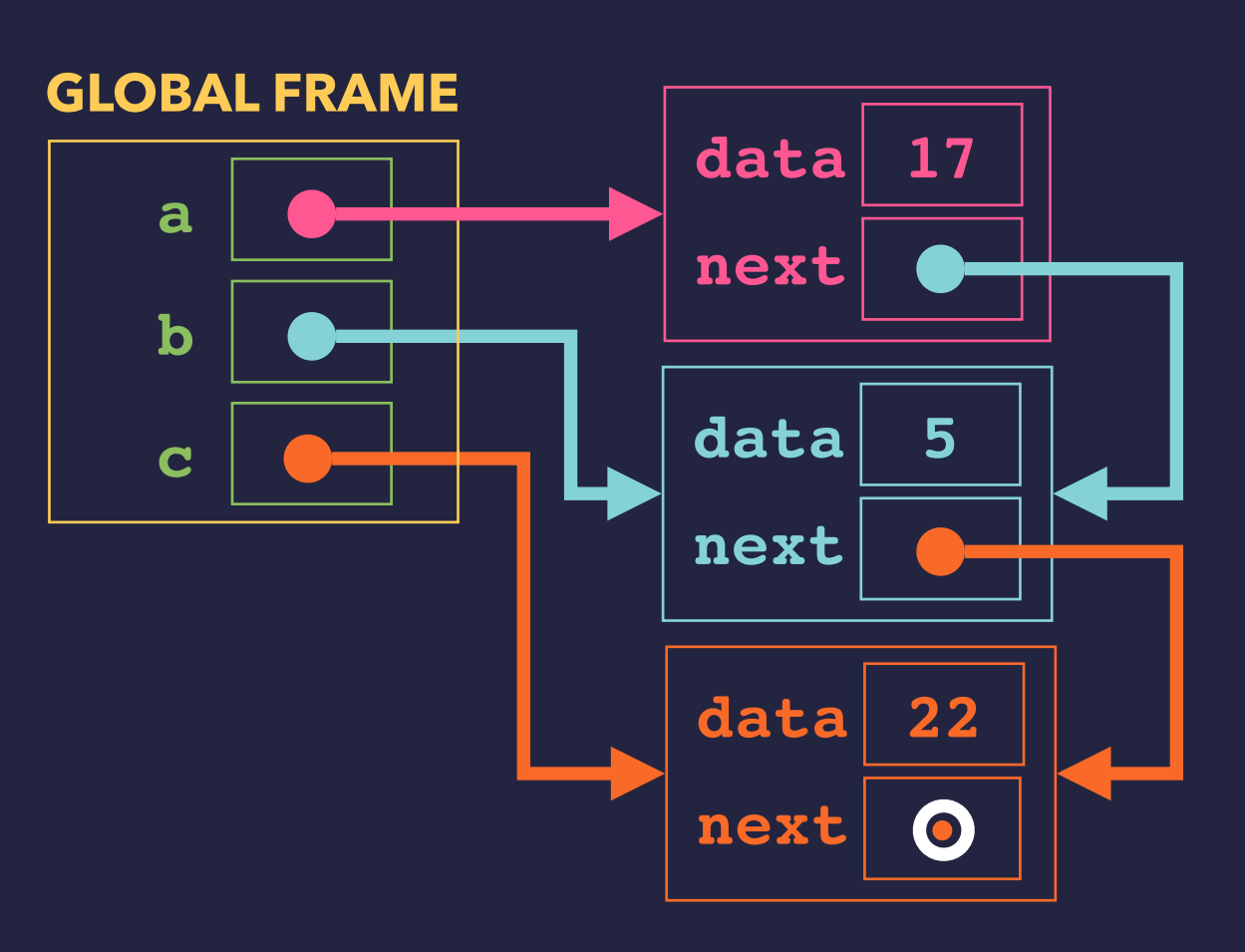

## **FOLLOWING LINKS**

```
class Node:
     def __init__(self, value):
         self.value = value
         self.next = None
>>> a = Node(17)
>>> b = Node(5)
>>> c = Node(22)
>>> a.next = b
>>> b.next = c
>>> a.value
17
>>> b.value
5
>>> c.value
22
>>> a.next.value
5
>>> a.next.next.value
22
```
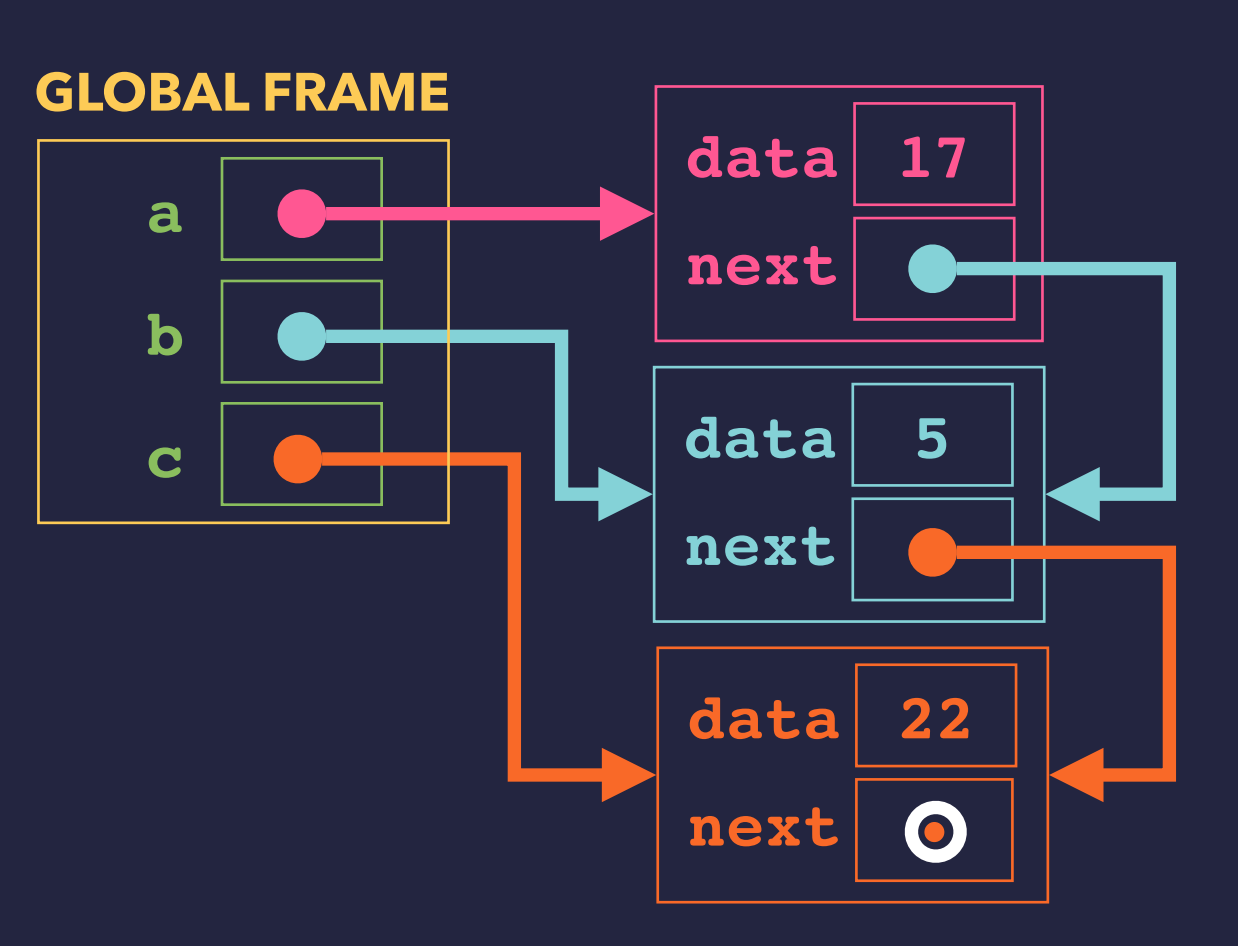

## **LINKED LISTS**

```
class Node:
     def __init__(self, value):
         self.value = value
         self.next = None
```

```
def traverse(frst):
     curr = frst
     while curr is not None:
         print(curr.value)
         curr = curr.next
```

```
>>> a = Node(17)
>>> b = Node(5)
>>> c = Node(22)
>>> traverse(a)
```
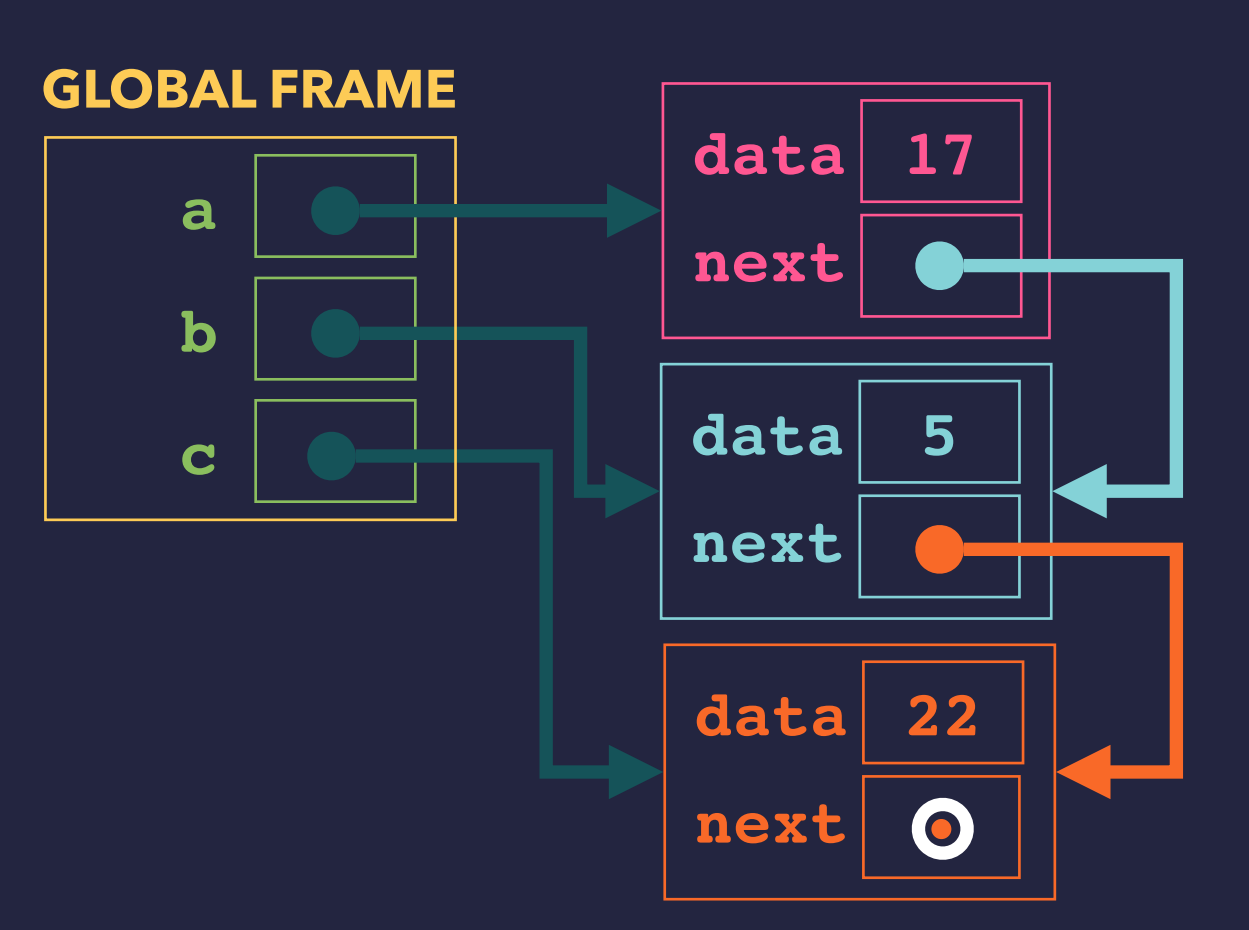

```
class Node:
     def __init__(self, value):
         self.value = value
         self.next = None
```

```
def traverse(frst):
     curr = frst
     while curr is not None:
         print(curr.value)
         curr = curr.next
```

```
>>> a = Node(17)
>>> b = Node(5)
>>> c = Node(22)
>>> traverse(a)
```
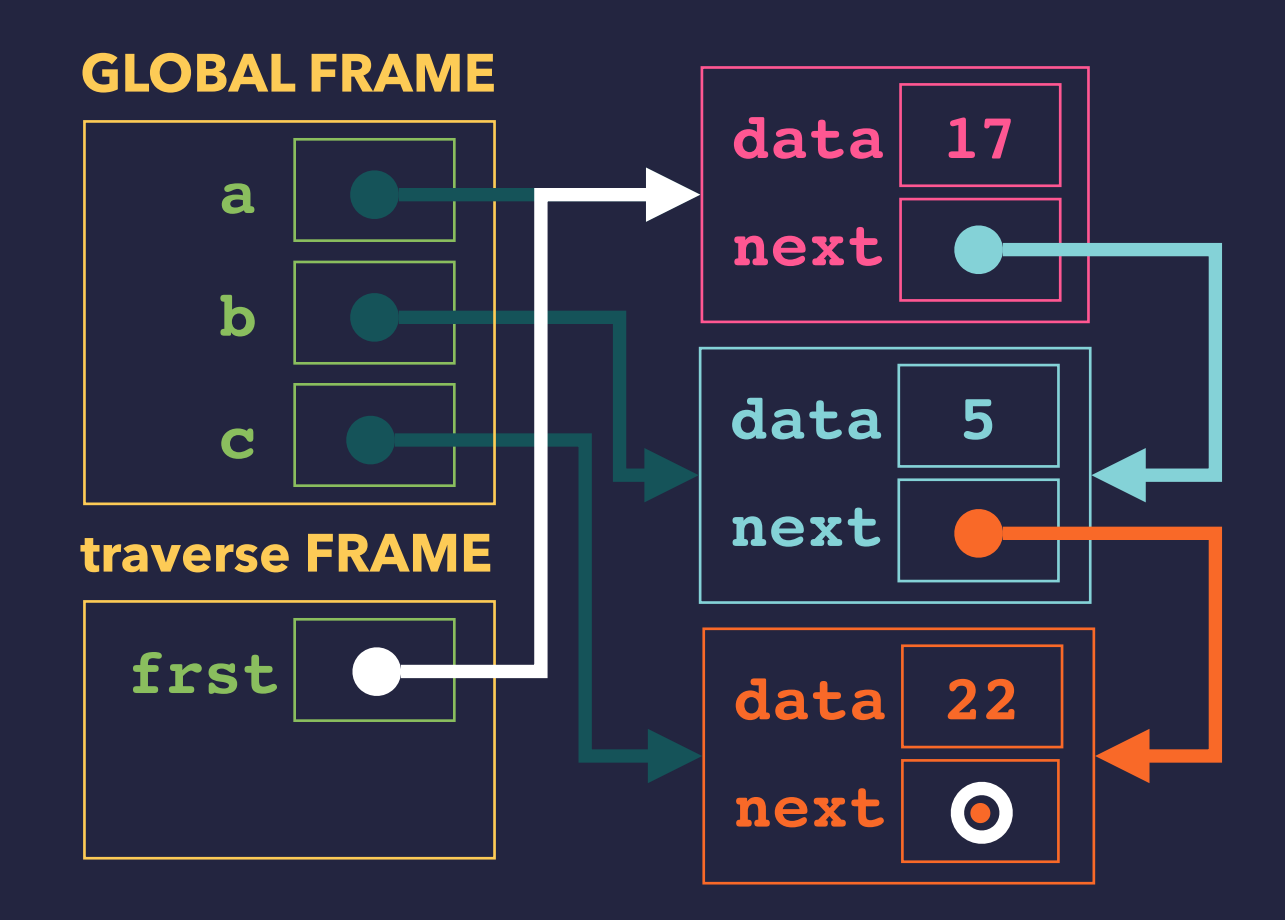

```
class Node:
     def __init__(self, value):
         self.value = value
         self.next = None
```

```
def traverse(frst):
     curr = frst
     while curr is not None:
         print(curr.value)
         curr = curr.next
```

```
>>> a = Node(17)
>>> b = Node(5)
>>> c = Node(22)
>>> traverse(a)
```
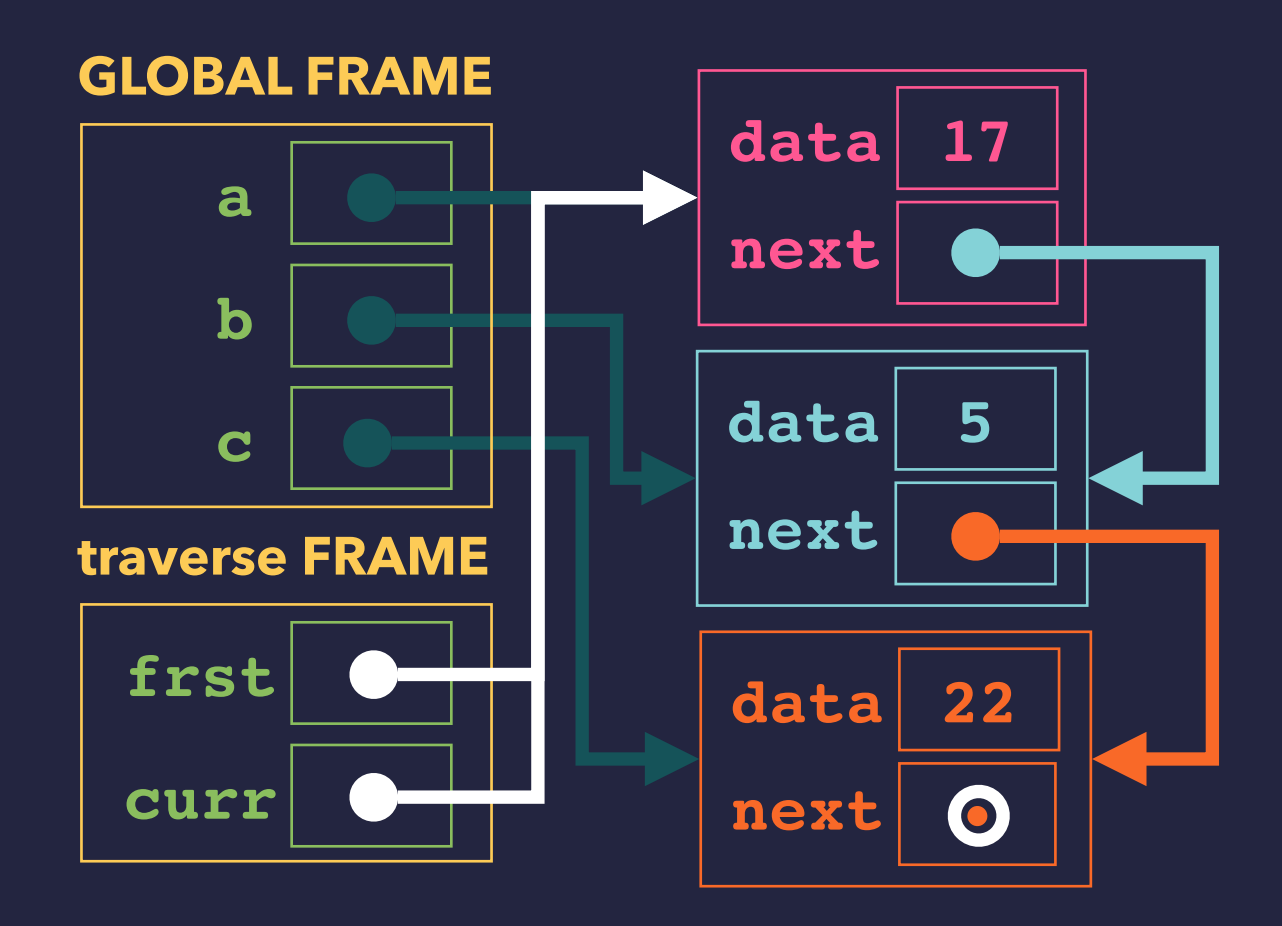

```
class Node:
     def __init__(self, value):
         self.value = value
         self.next = None
```

```
def traverse(frst):
     curr = frst
     while curr is not None:
         print(curr.value)
         curr = curr.next
```

```
>>> a = Node(17)
>>> b = Node(5)
>>> c = Node(22)
>>> traverse(a)
17
```
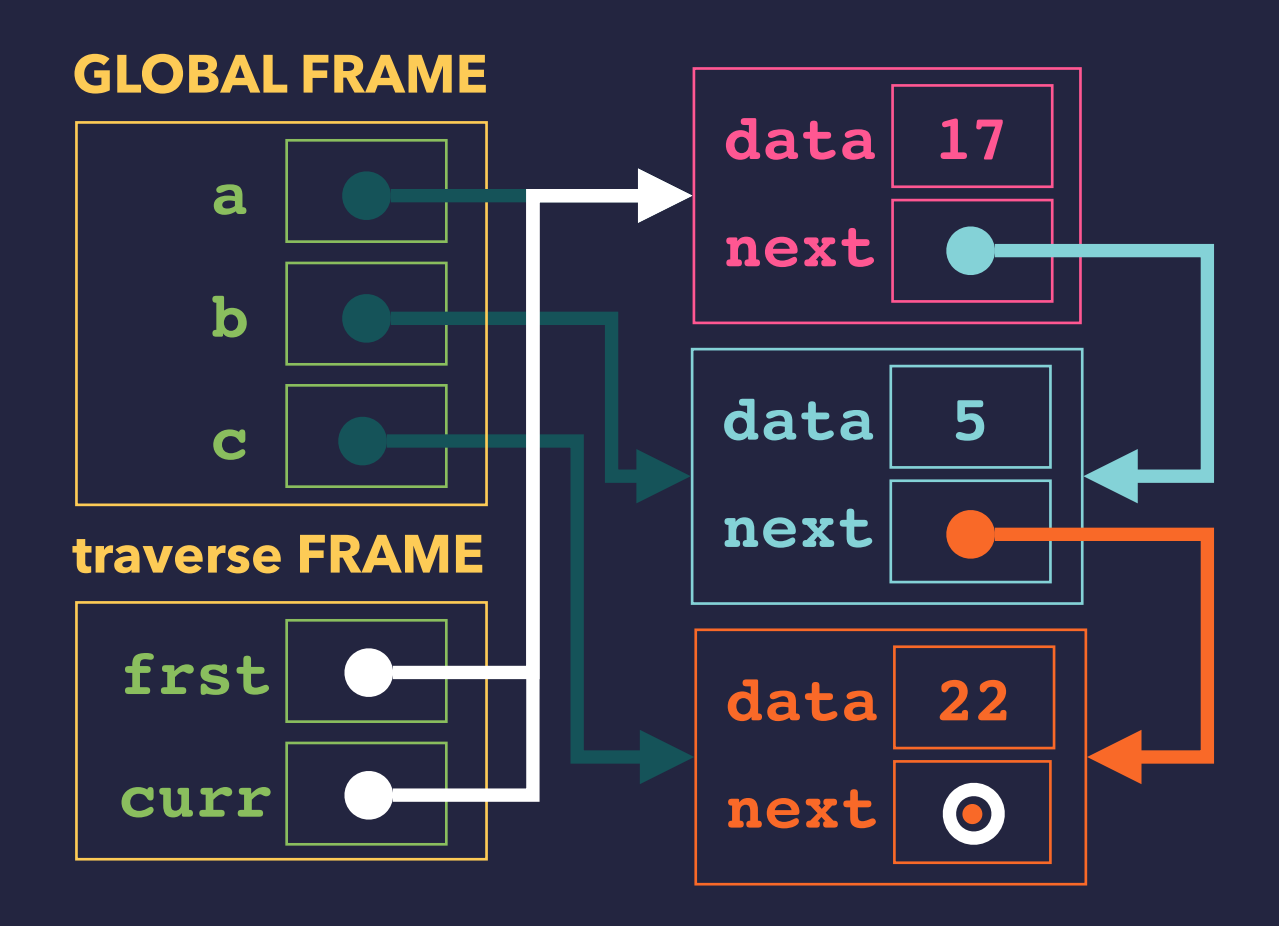

```
class Node:
     def __init__(self, value):
         self.value = value
         self.next = None
```

```
def traverse(frst):
     curr = frst
     while curr is not None:
         print(curr.value)
         curr = curr.next
```

```
>>> a = Node(17)
>>> b = Node(5)
>>> c = Node(22)
>>> traverse(a)
17
```
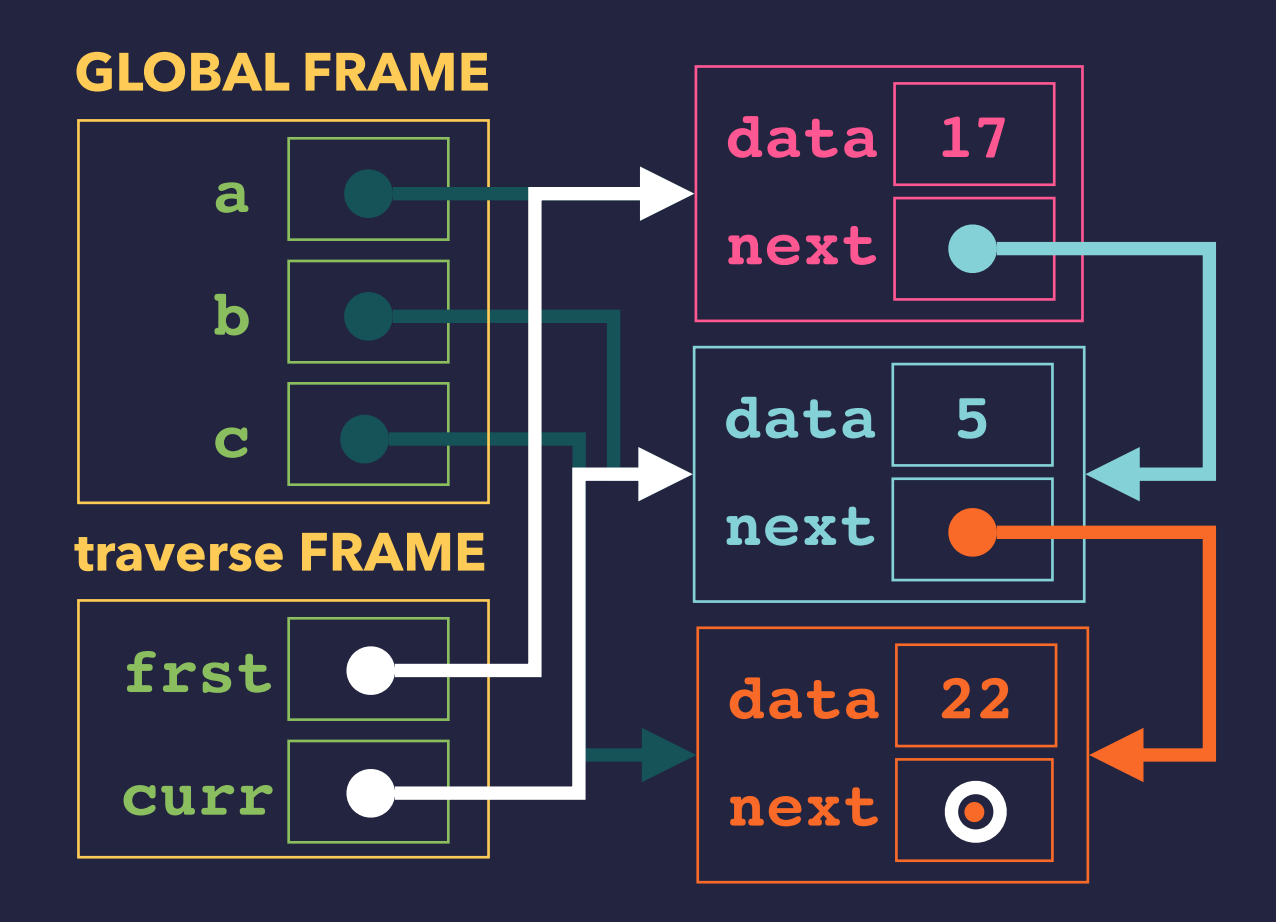

```
class Node:
     def __init__(self, value):
         self.value = value
         self.next = None
```

```
def traverse(frst):
     curr = frst
     while curr is not None:
         print(curr.value)
         curr = curr.next
```

```
>>> a = Node(17)
>>> b = Node(5)
>>> c = Node(22)
>>> traverse(a)
17 
5
```
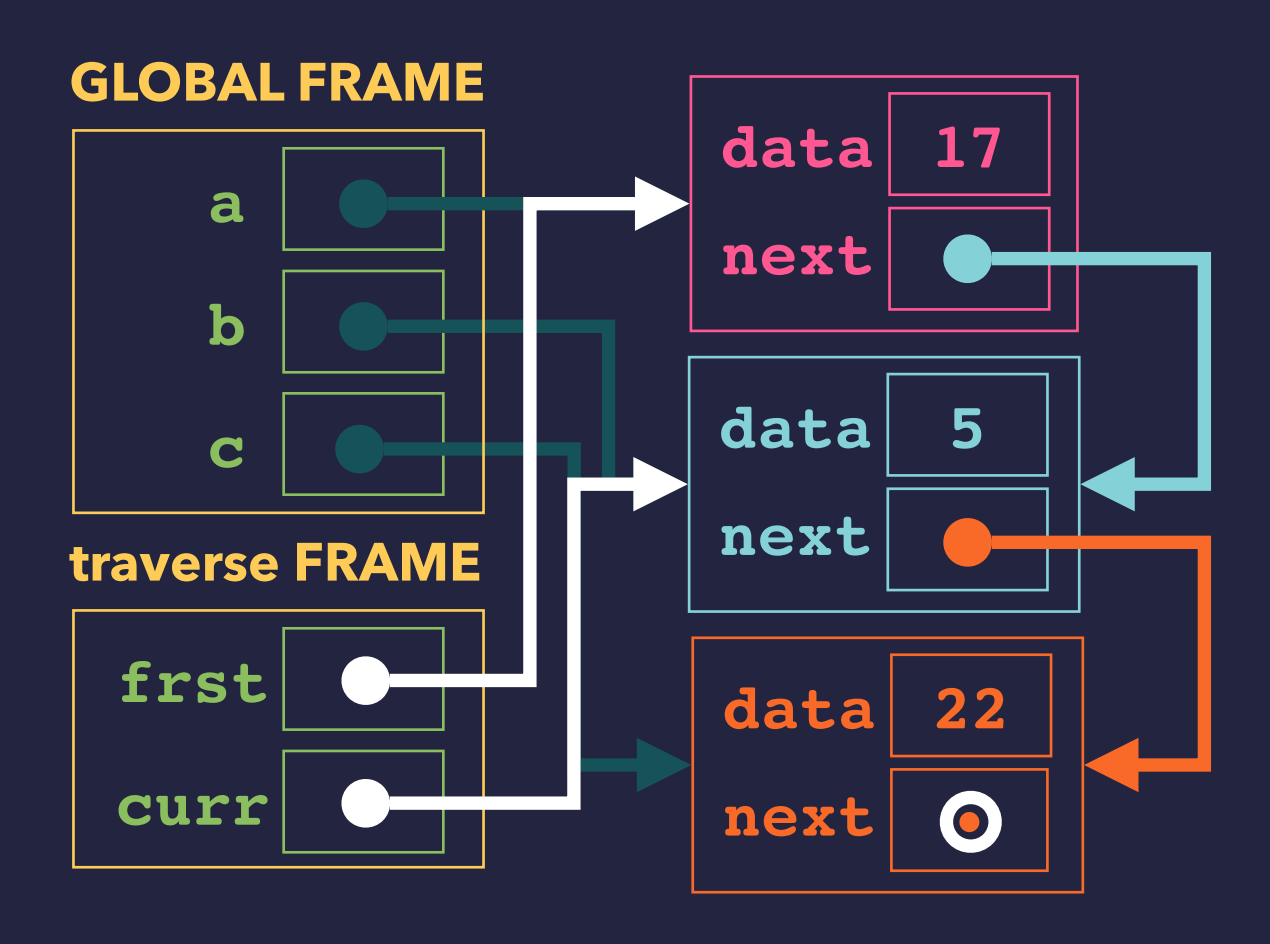

```
class Node:
     def __init__(self, value):
         self.value = value
         self.next = None
```

```
def traverse(frst):
     curr = frst
     while curr is not None:
         print(curr.value)
         curr = curr.next
```

```
>>> a = Node(17)
>>> b = Node(5)
>>> c = Node(22)
>>> traverse(a)
17
5
```
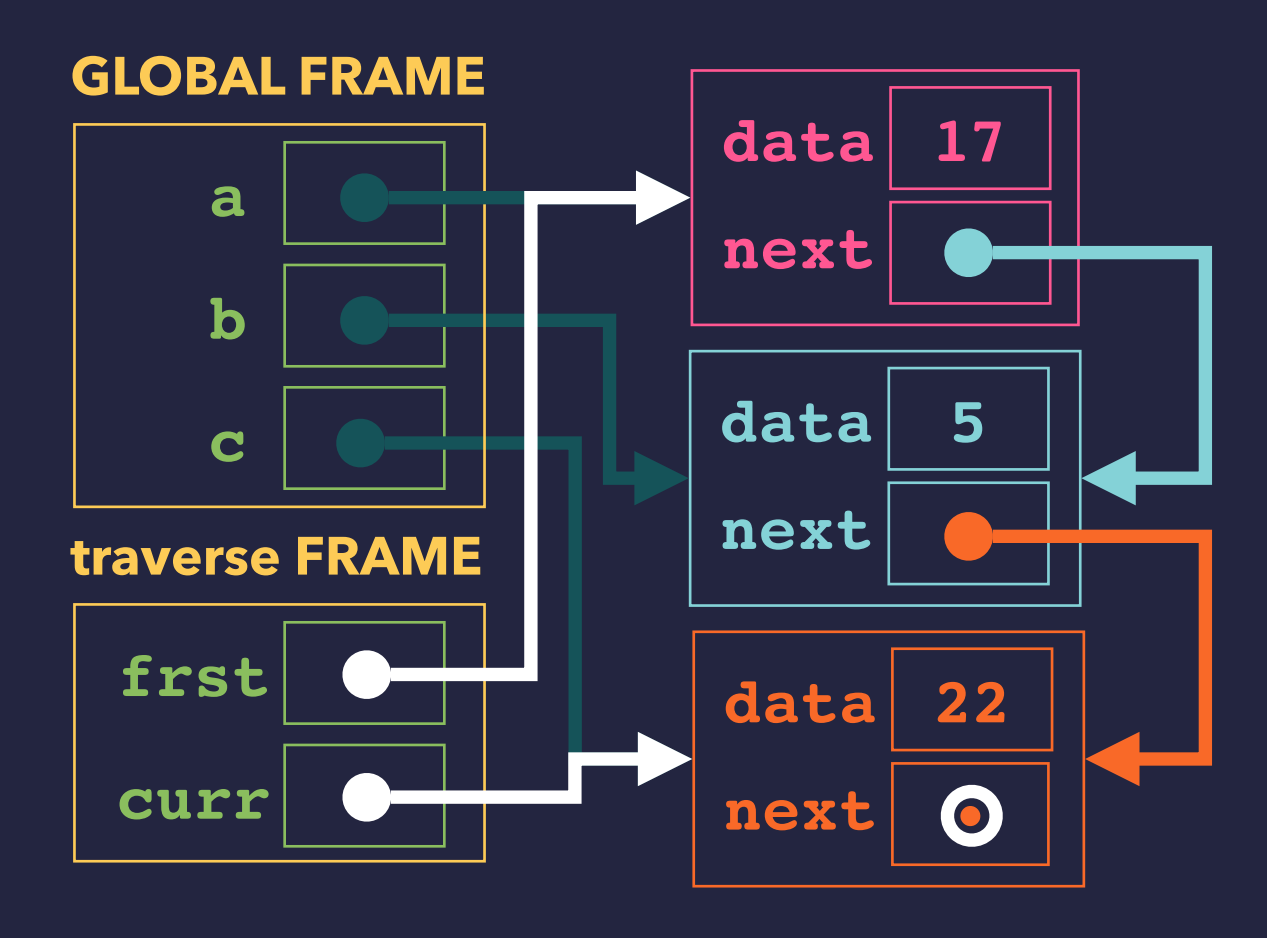

```
class Node:
     def __init__(self, value):
         self.value = value
         self.next = None
def traverse(frst):
     curr = frst
     while curr is not None:
```

```
 print(curr.value)
 curr = curr.next
```

```
>>> a = Node(17)
>>> b = Node(5)
>>> c = Node(22)
>>> traverse(a)
17
5 
22
```
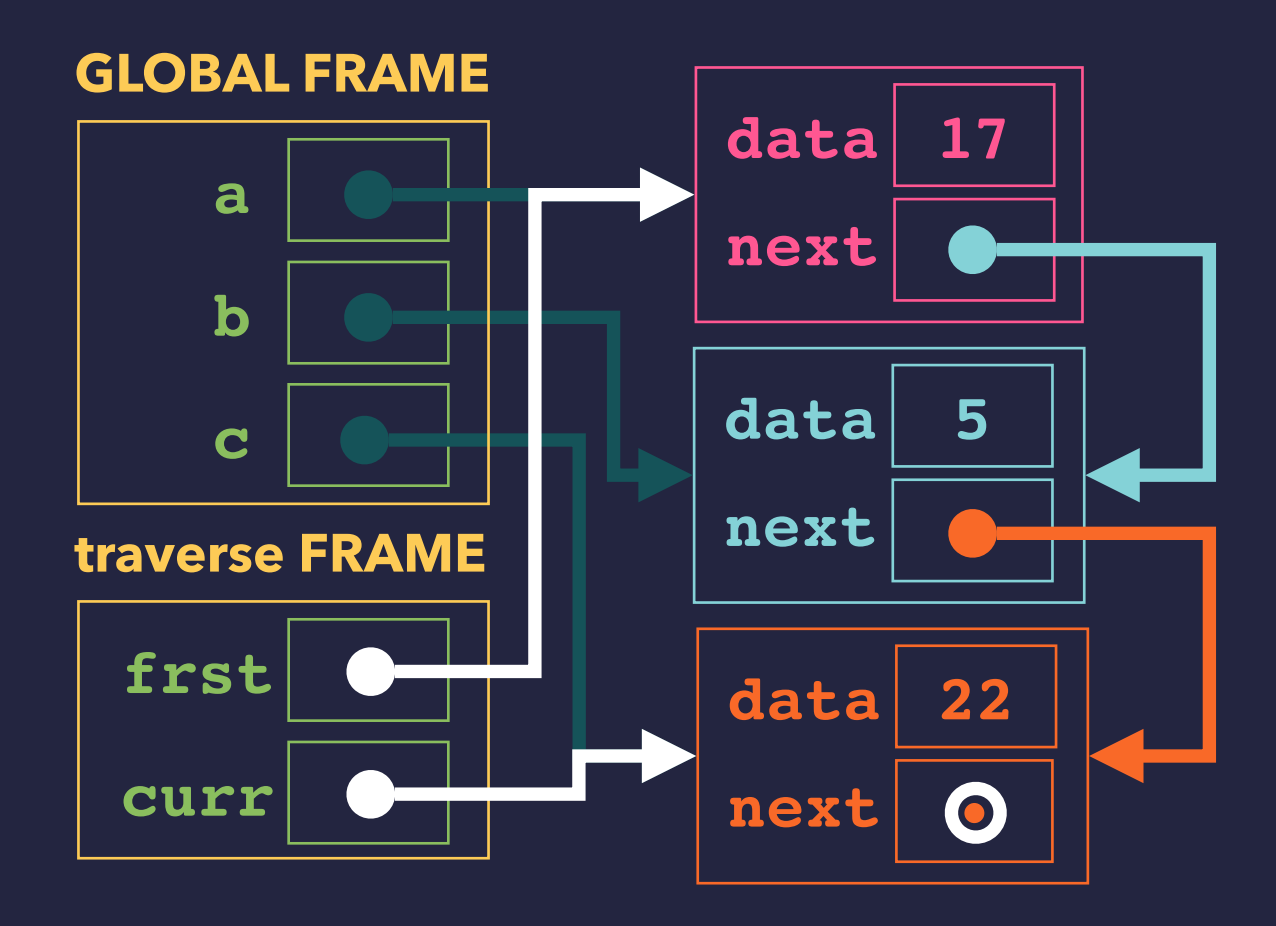

## **TRAVERSING A LINKED LIST**

```
class Node:
     def __init__(self, value):
         self.value = value
         self.next = None
def traverse(frst):
     curr = frst
     while curr is not None:
         print(curr.value)
```
 **curr = curr.next**

```
>>> a = Node(17)
>>> b = Node(5)
>>> c = Node(22)
>>> traverse(a)
17
5
```
**22**

```
 c •
                        data 5
                        next •
                        data 17
                        next •
                        data 22
                        next \bullet a
      b
GLOBAL FRAME
traverse FRAME
          •
         •
 frst
 curr
```

```
class Node:
     def __init__(self, value):
         self.value = value
         self.next = None
def traverse(frst):
     curr = frst
     while curr is not None:
         print(curr.value)
```

```
 curr = curr.next
```

```
>>> a = Node(17)
>>> b = Node(5)
>>> c = Node(22)
>>> traverse(a)
17
5
22
>>>
```
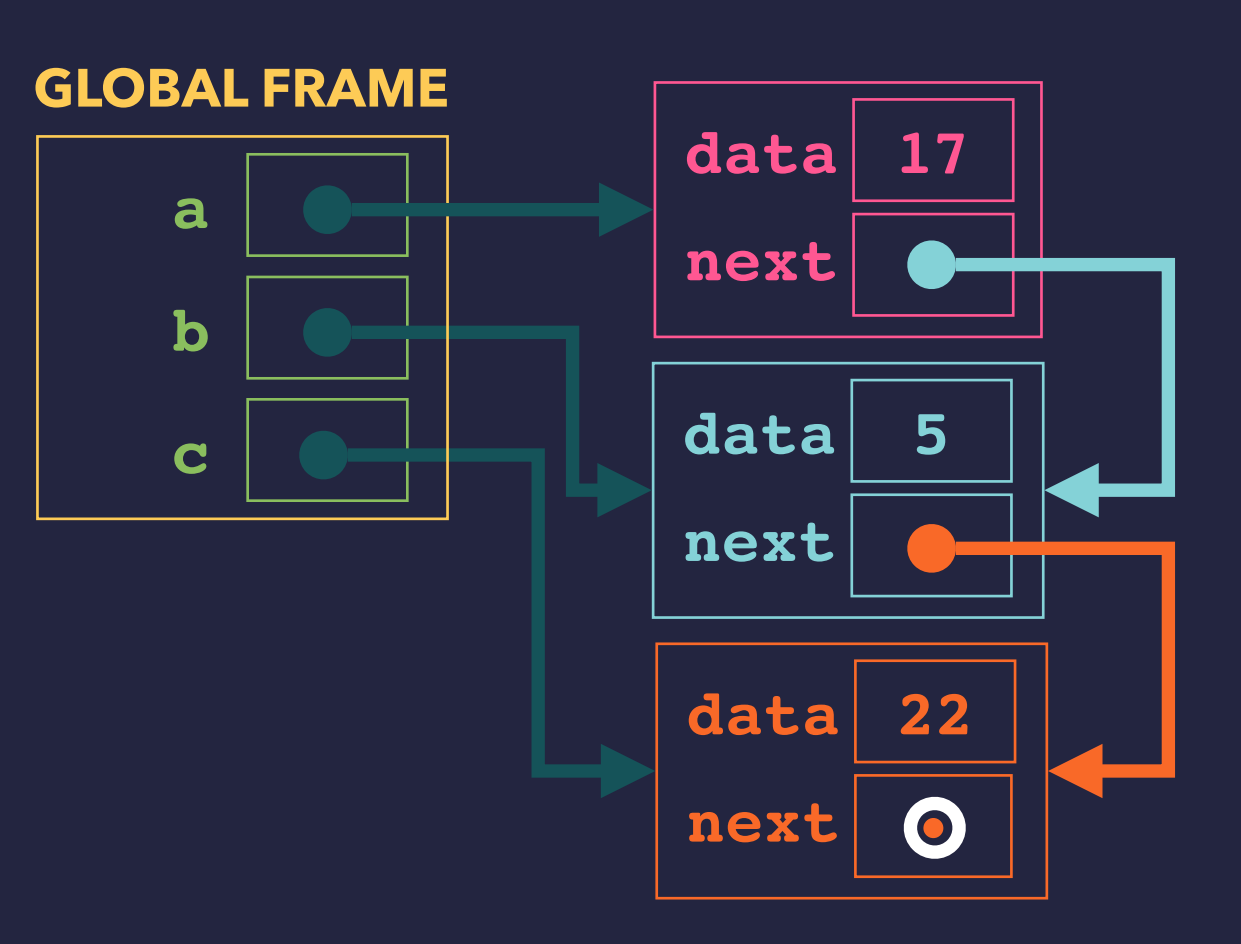

## **LINKED LISTS**

## **LINKED LISTS**

▸Linked lists are a way of keeping a collection of items as a sequence.

▸They are often the underlying structure for many organized data sets.

### **Generally:**

Linked lists are an example of a *link-based data structure*.

- ▸Other examples are search trees, expression trees, graphs, ...
- ▸The relationships amongst items can be edited by just relinking nodes.
- ▶Items can be inserted anywhere with a few link changes.

## **A LINKED LIST CLASS**

▸On the remaining slides, we develop a linked list class.

### ▸ **Operations:**

- $\rightarrow$  Adding an item to the front.
- $\rightarrow$  Adding an item to the end.
- $\rightarrow$  Checking for inclusion of an item.
- $\rightarrow$  Displaying all the items.
- $\rightarrow$  Removing an item.

▸Most of the operations rely on *list traversal* of some sort.

## **A LINKED LIST CLASS**

```
class LLNode:
     def __init__(self, value):
         self.value = value
         self.next = None
```

```
class LinkedList:
     def __init__(self):
         self.first = None
```

```
 def prepend(self, value):
     newNode = LLNode(value)
     newNode.next = self.first
     self.first = newNode
```

```
>>> ll = new LinkedList()
```

```
>>> ll.prepend(22)
```

```
>>> ll.prepend(5)
```

```
>>> ll.prepend(17)
```
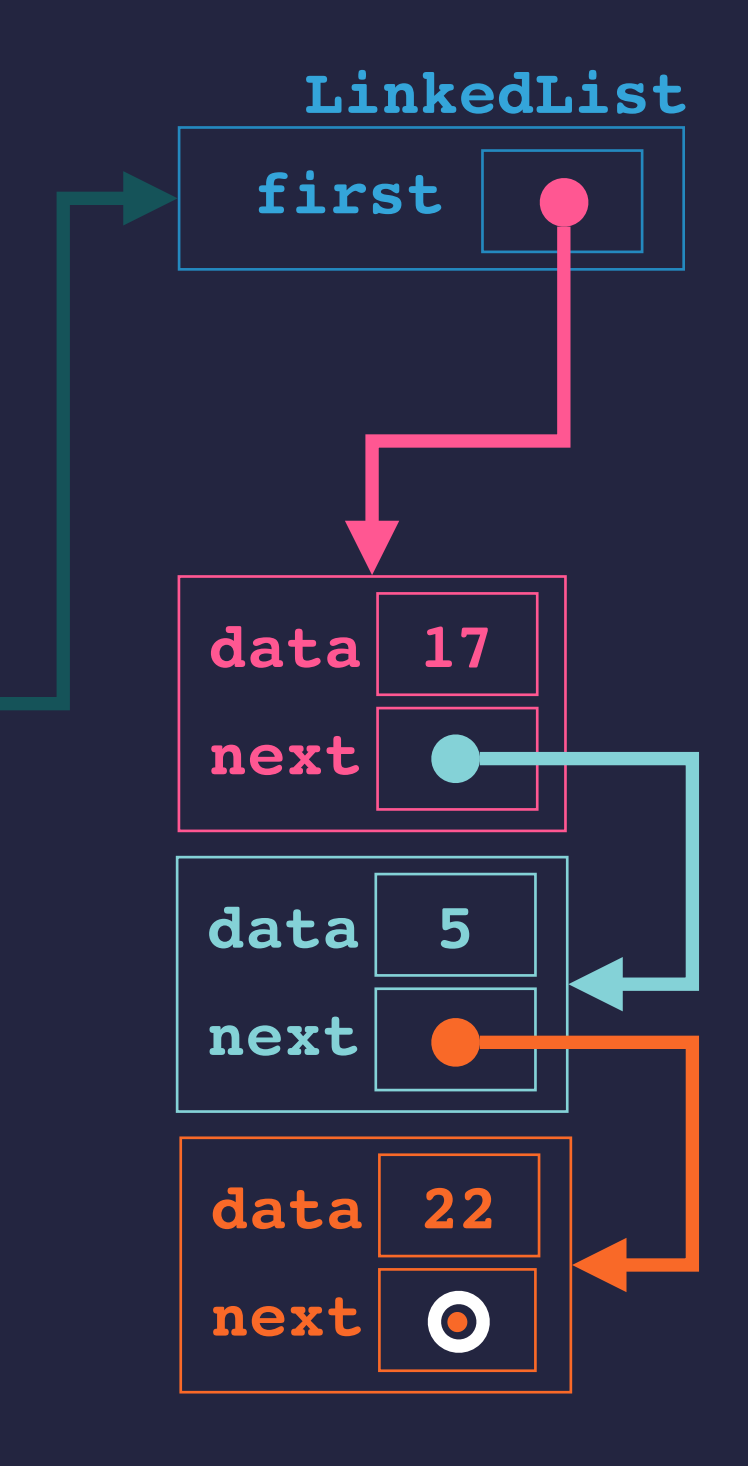

 **ll**

**GLOBAL FRAME**

## **LINKED LIST APPEND**

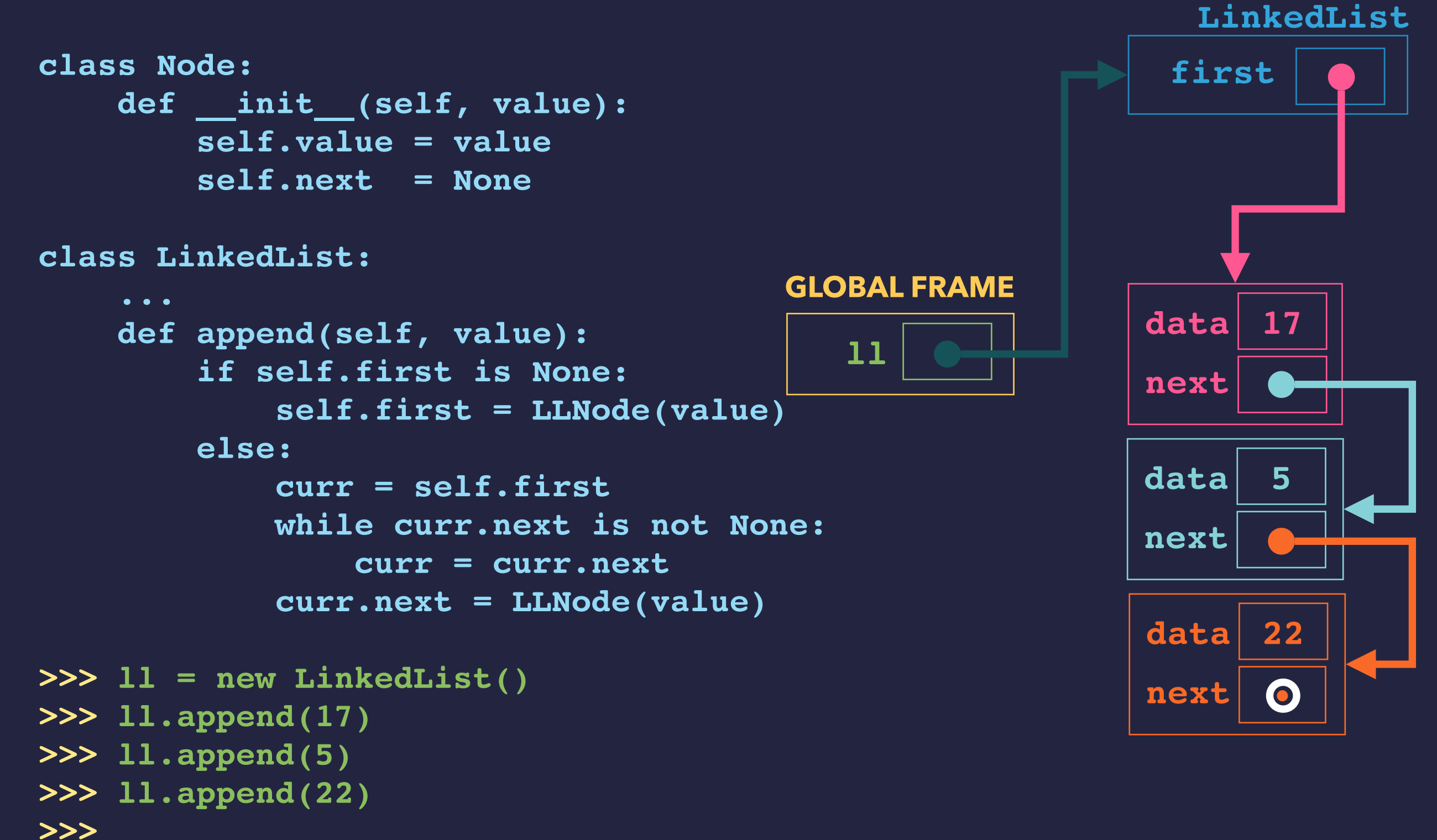

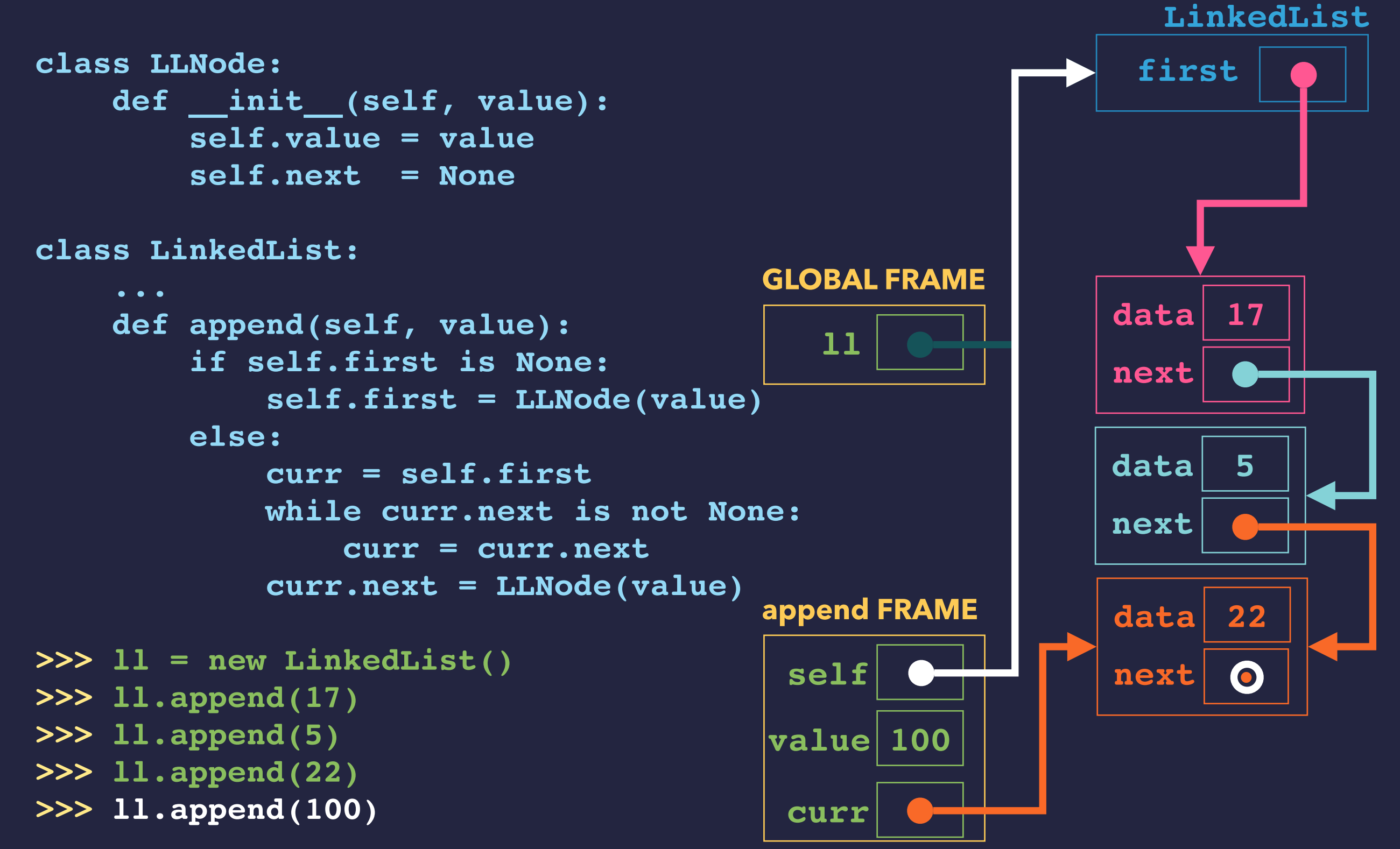

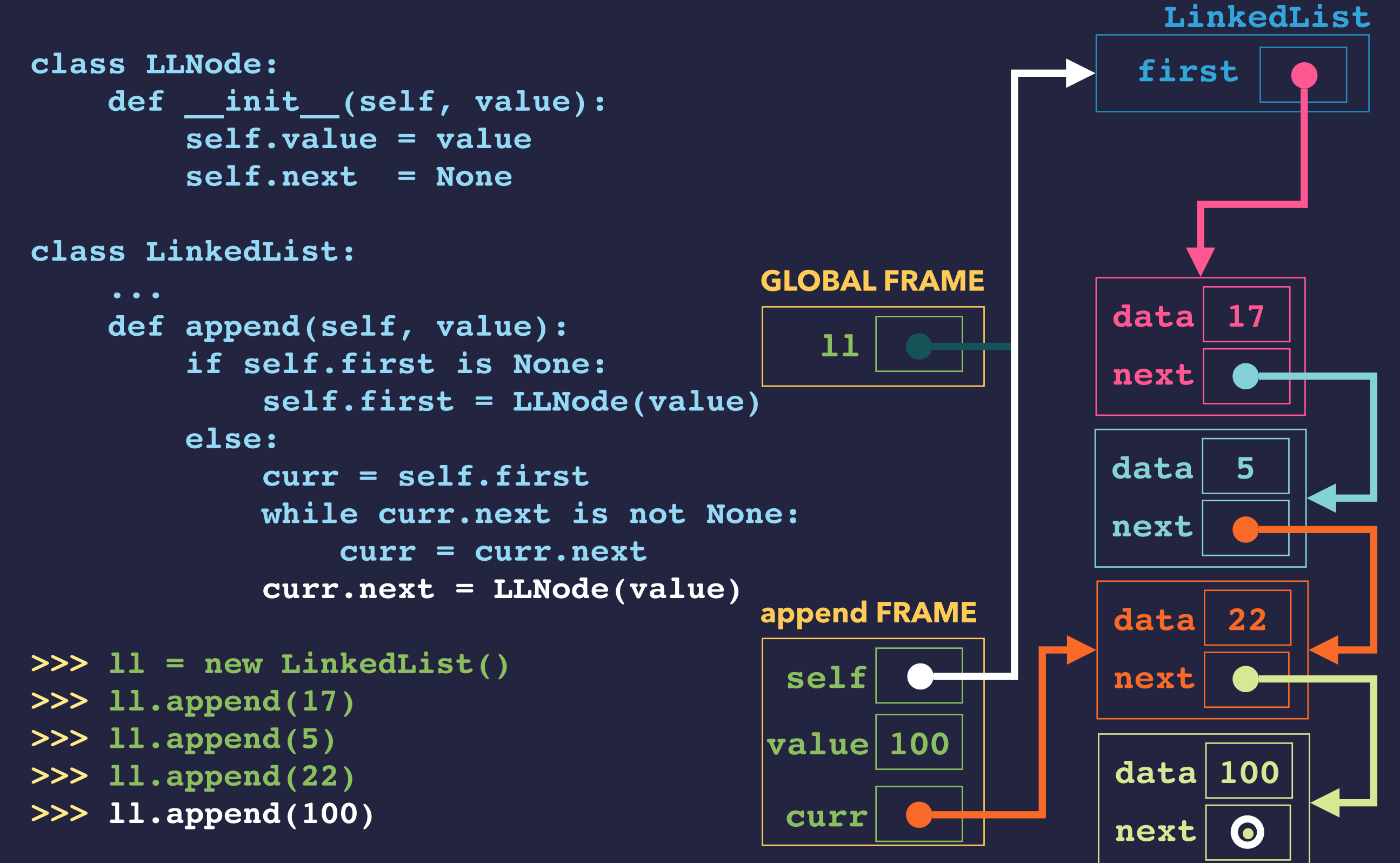

## **A LINKED LIST CLASS**

**class LinkedList:**

```
 ...
     def asString(self):
         if self.first is None:
             return "<>"
         else:
            s = "s" s += str(self.first.value)
             curr = self.first.next
             while curr is not None:
                  s += ", "
                  s += str(curr.value)
                  current = curr.next
             s += ">"
             return s
```

```
>>> ll.asString()
'<17, 5, 22, 100>'
>>>
```
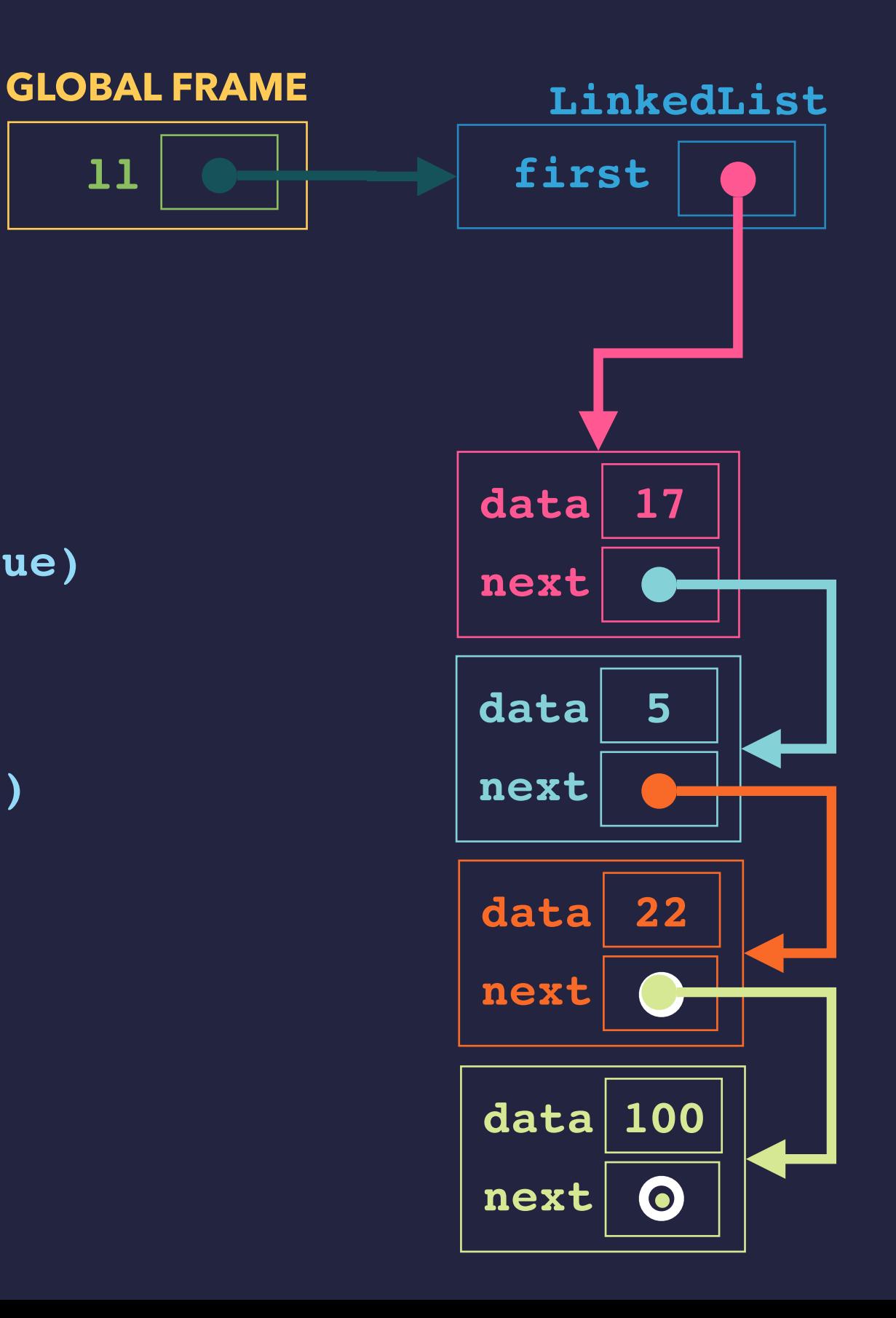

 **ll**

## **LINKED LIST DELETION**

## **A LINKED LIST CLASS**

**class LinkedList:**

```
 ...
     def delete(self, value):
         prev = None
         curr = self.first
         while curr.value != value:
             prev = curr
             curr = curr.next
         if prev is None:
             self.first = curr.next
         else:
             prev.next = curr.next
```
**>>> ll.delete(22)**

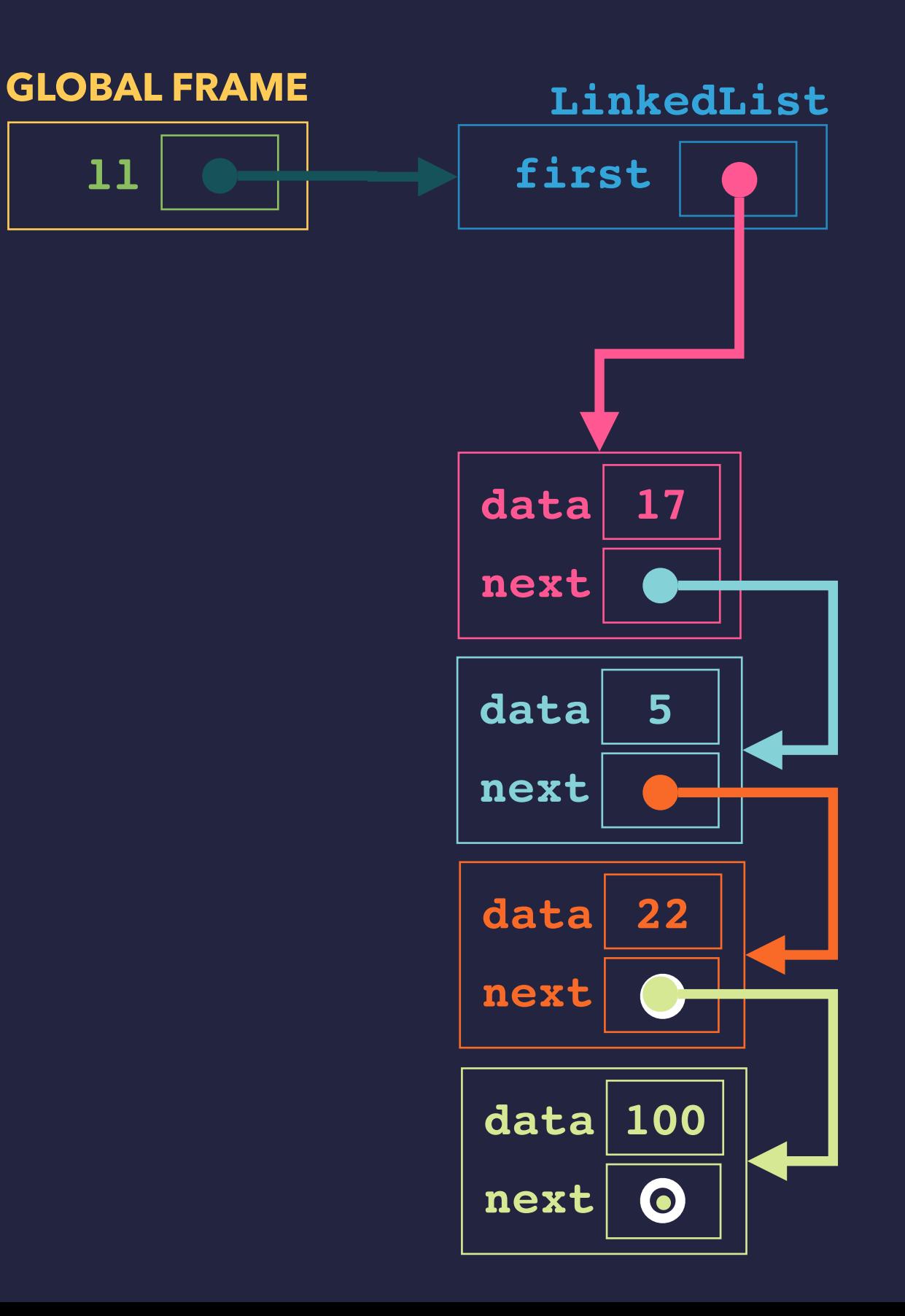

 **ll**

## **A LINKED LIST CLASS**

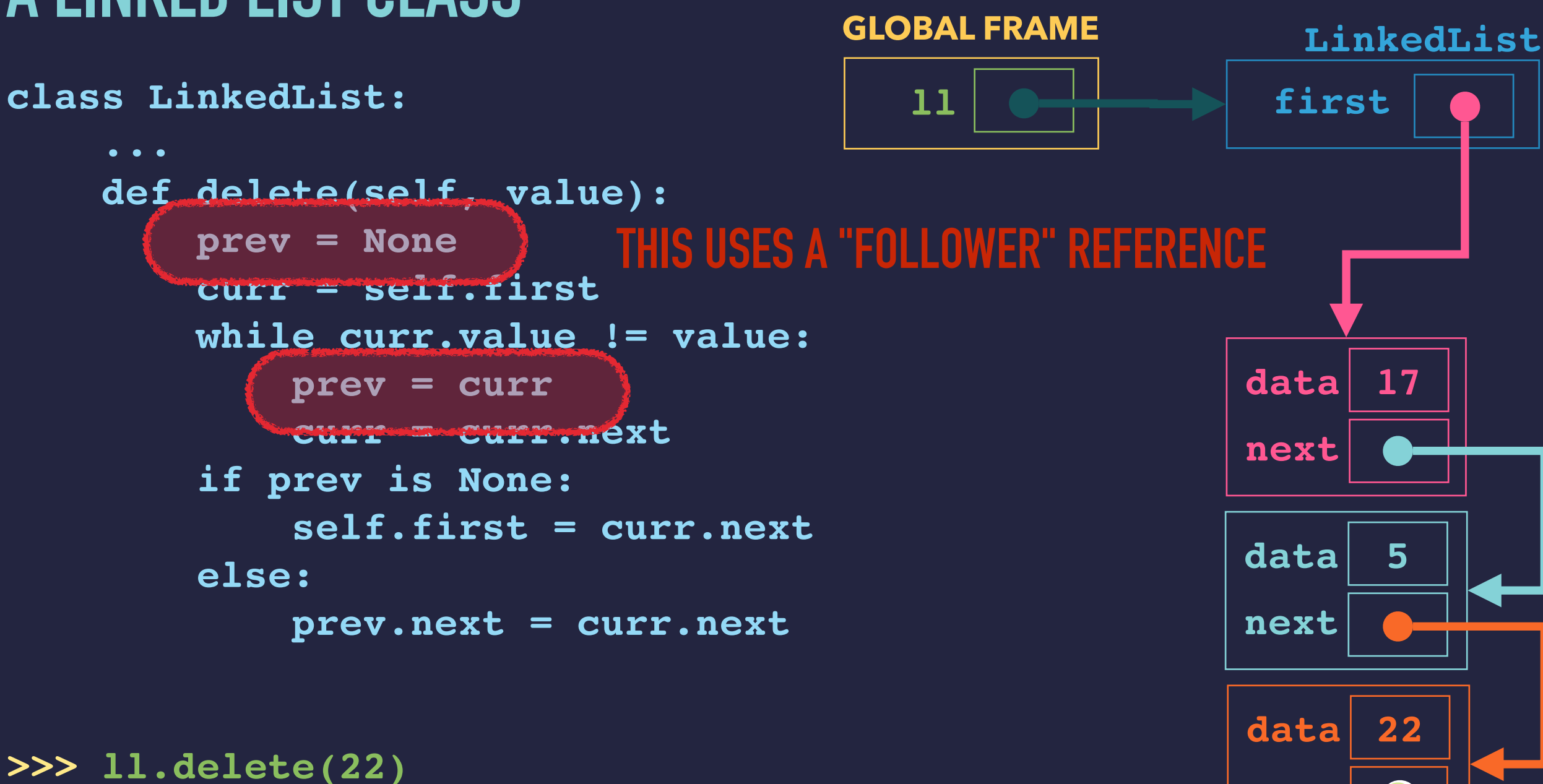

 **next •**

 **data 100**

**next ••** 

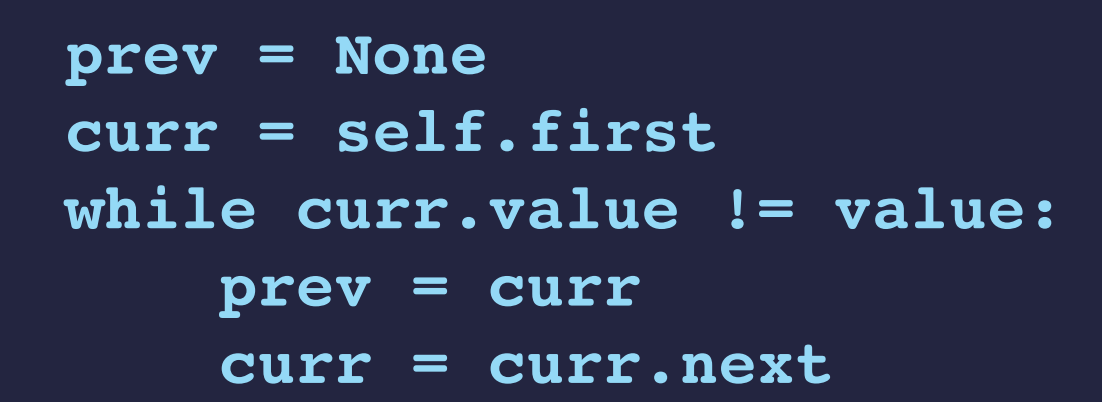

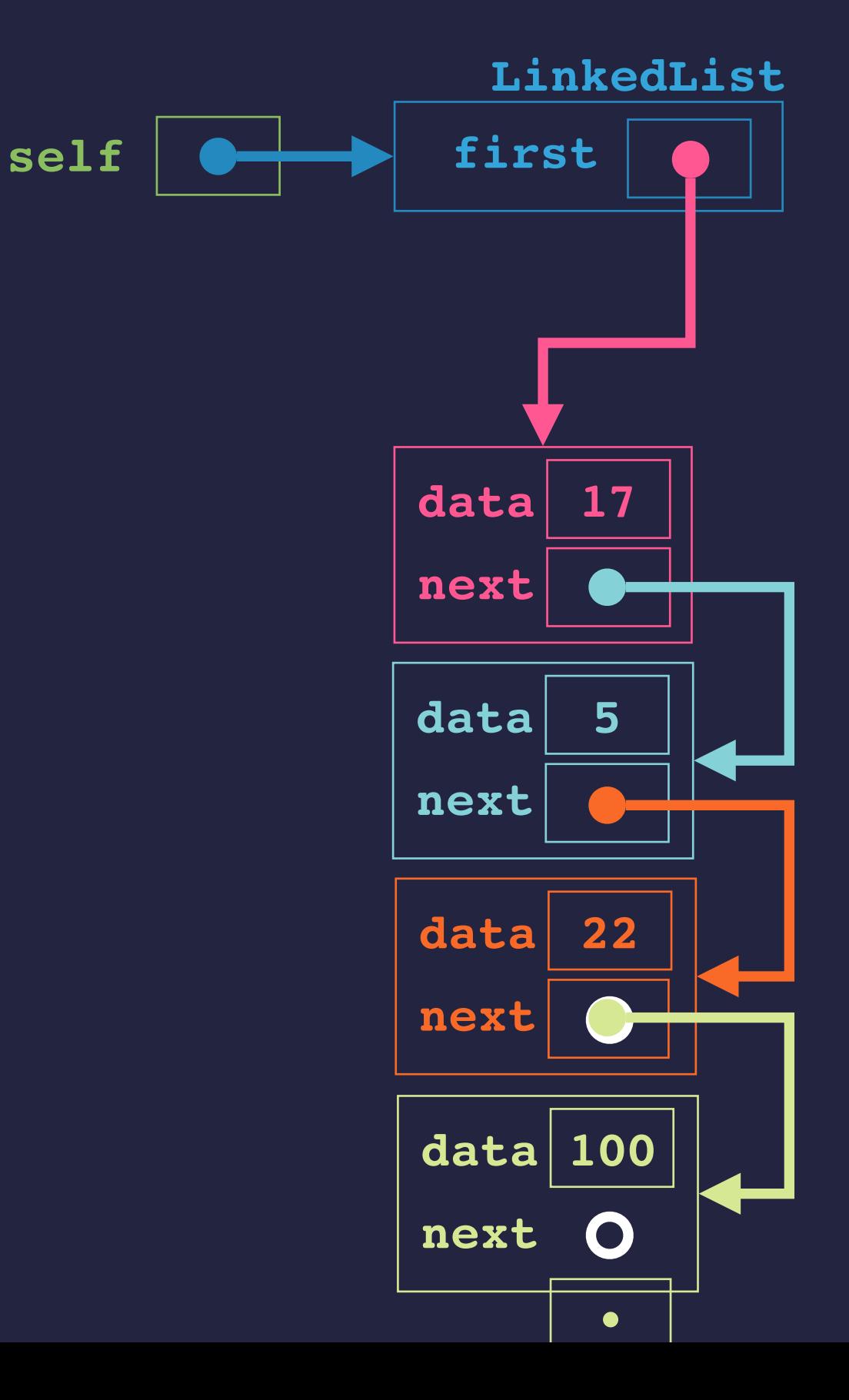

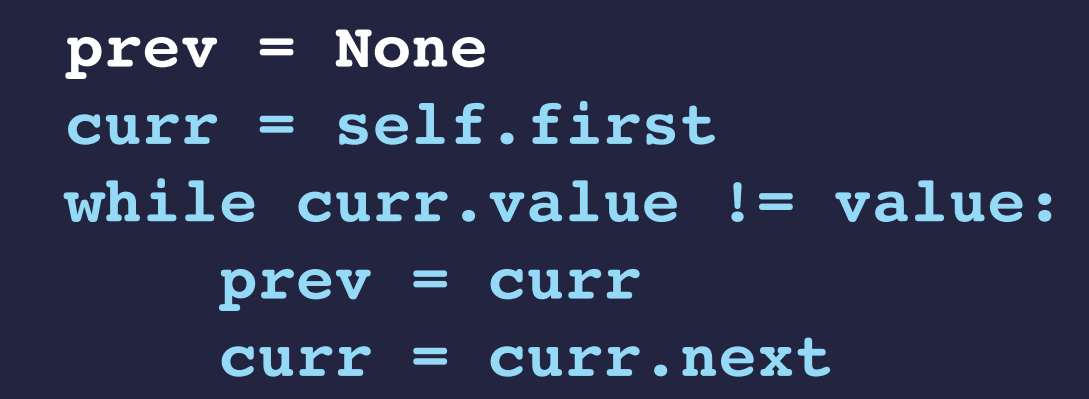

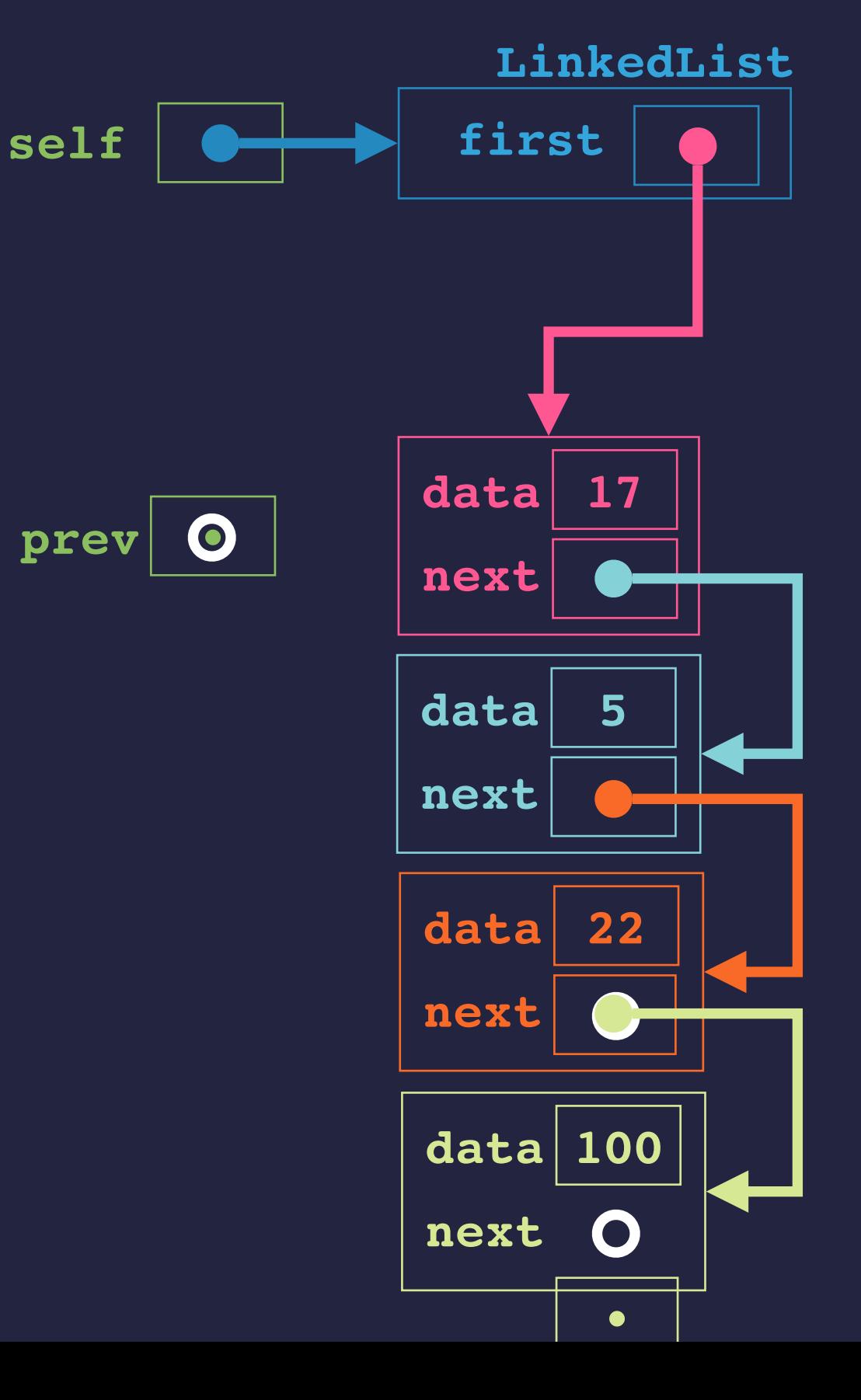

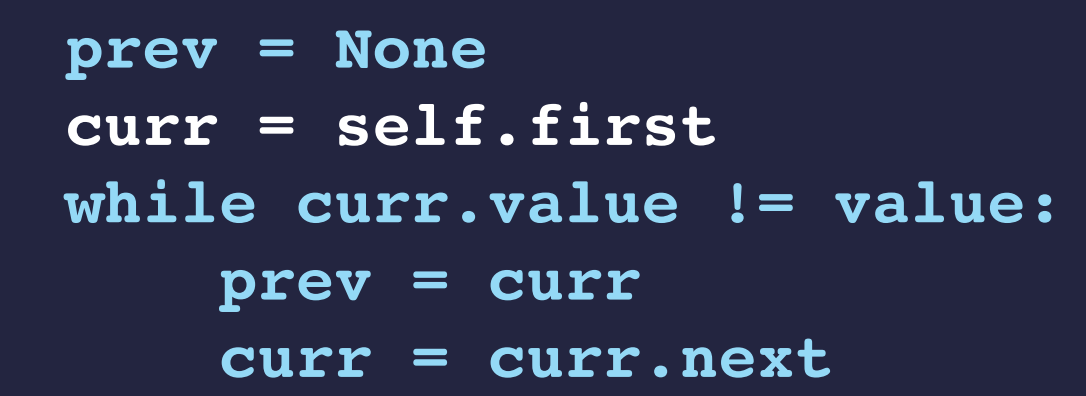

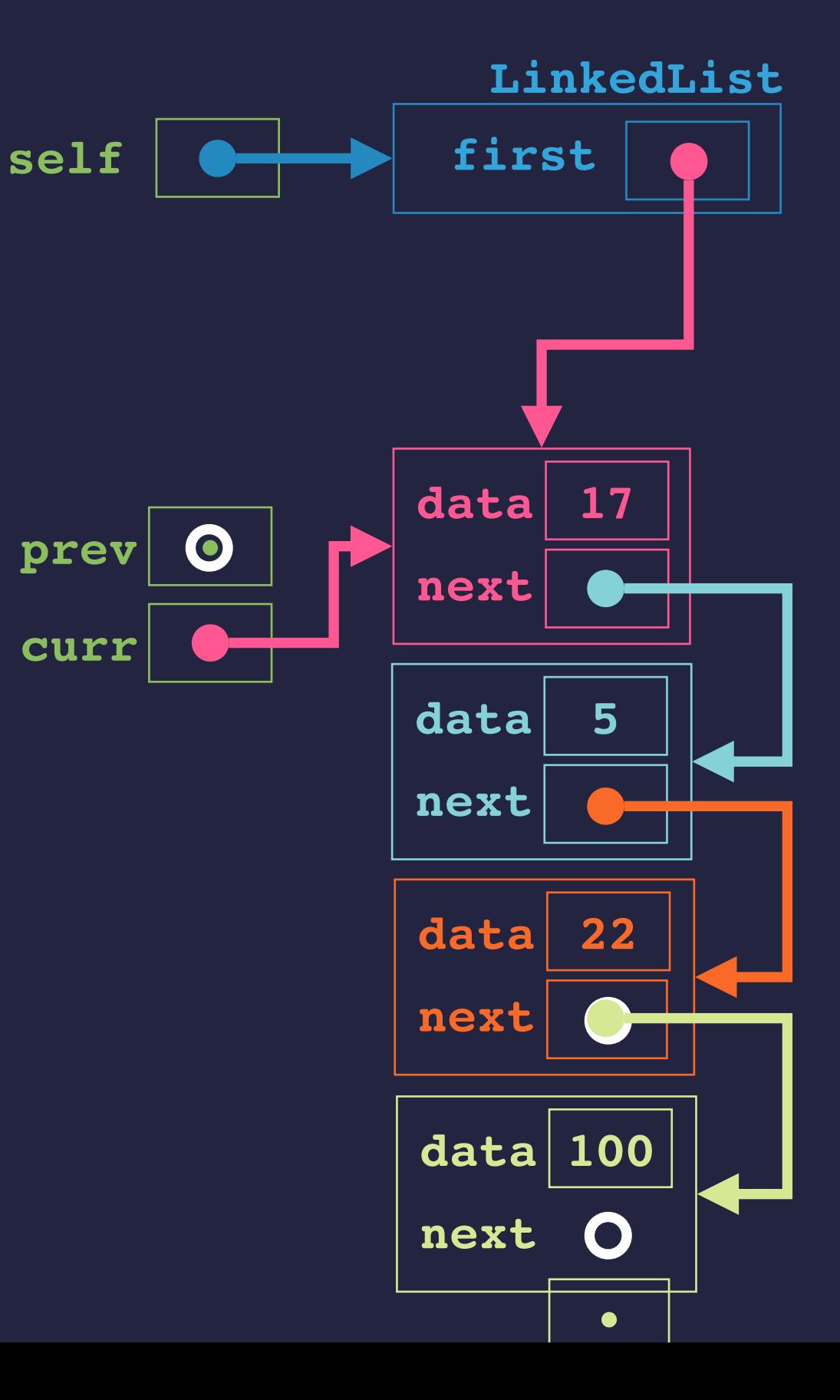

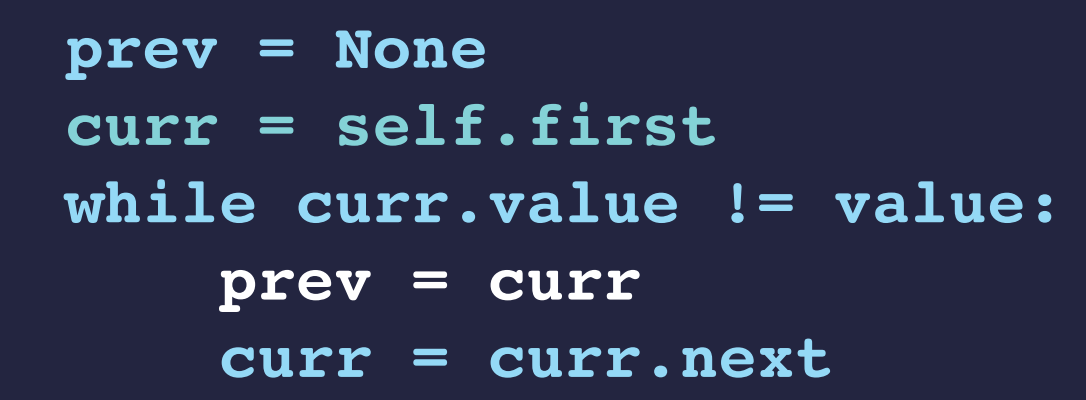

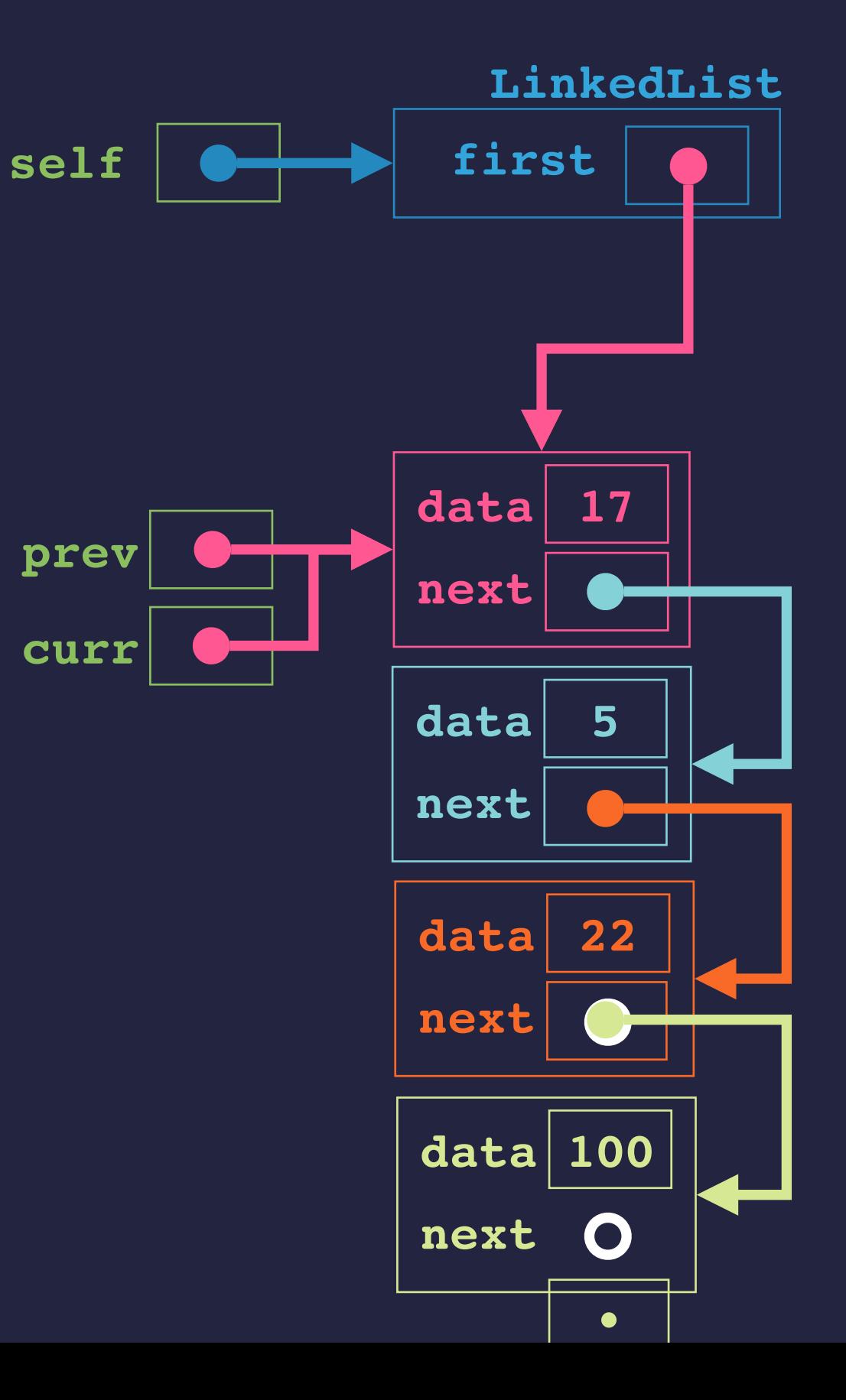

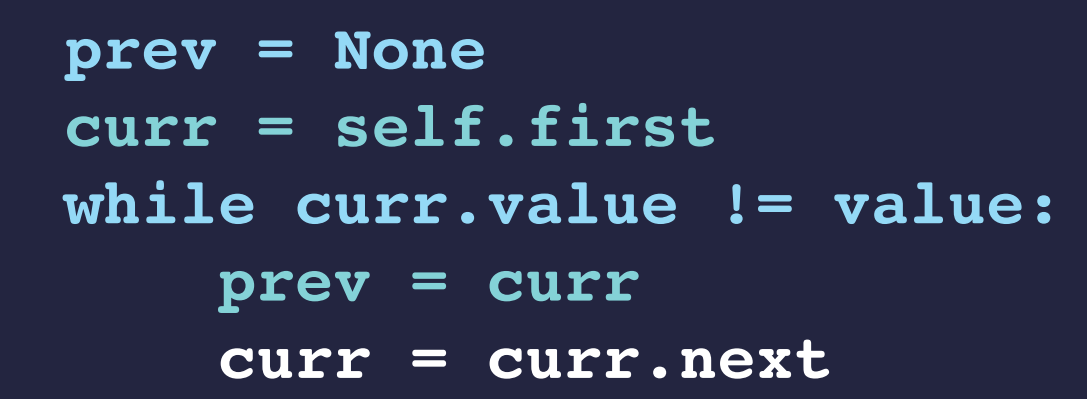

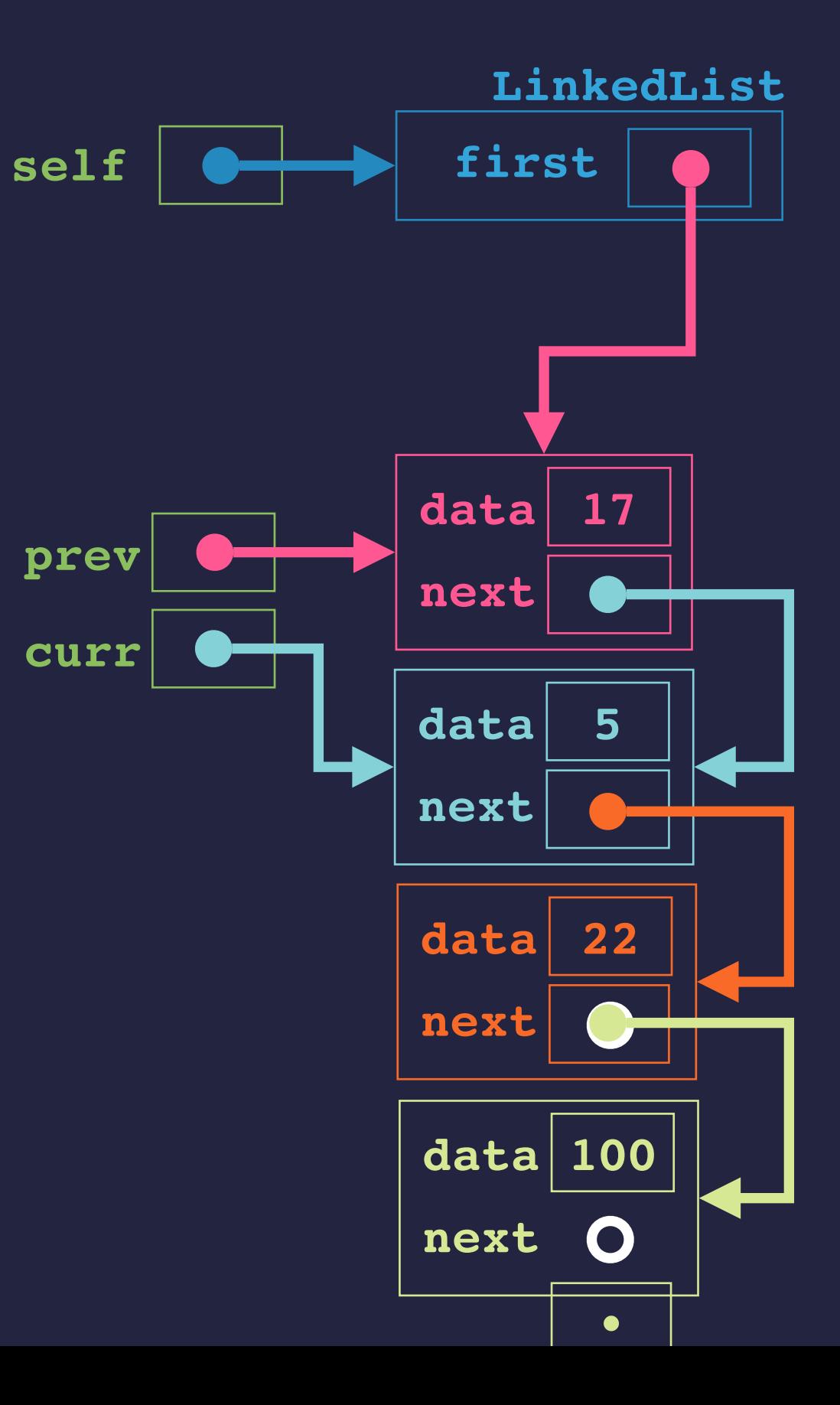

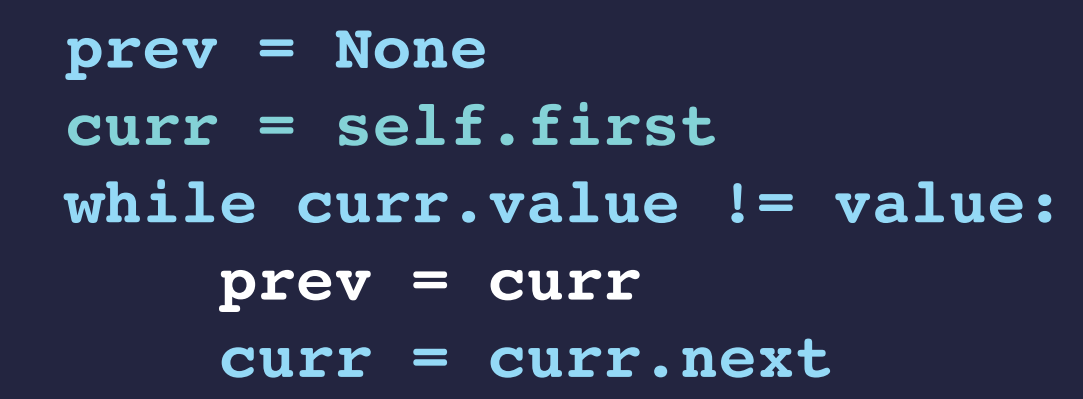

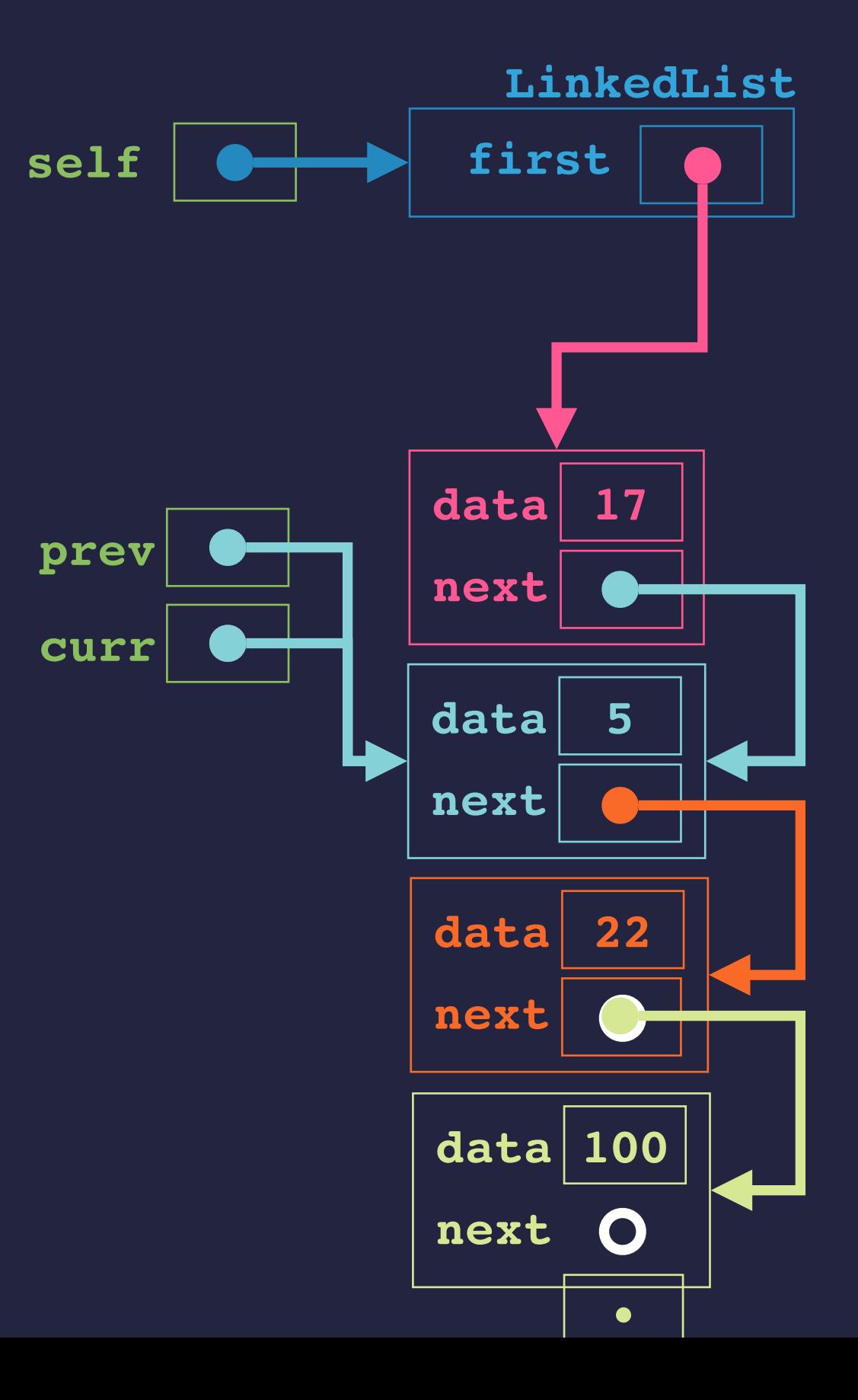

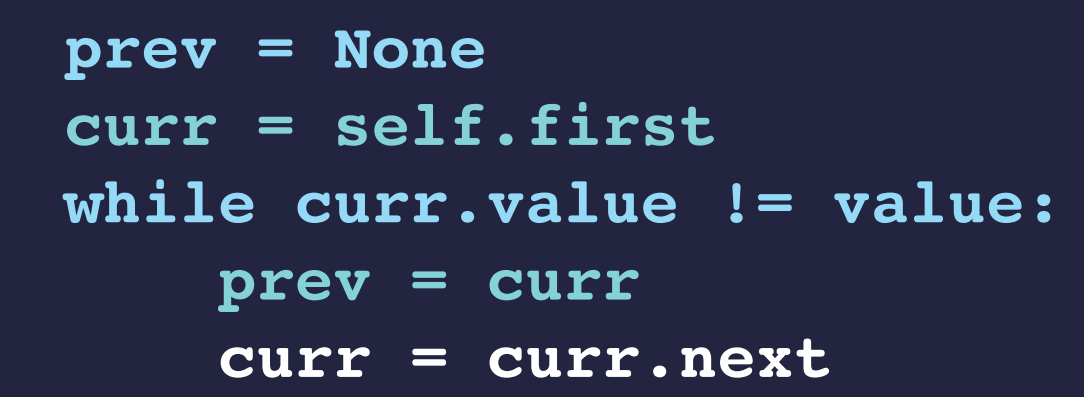

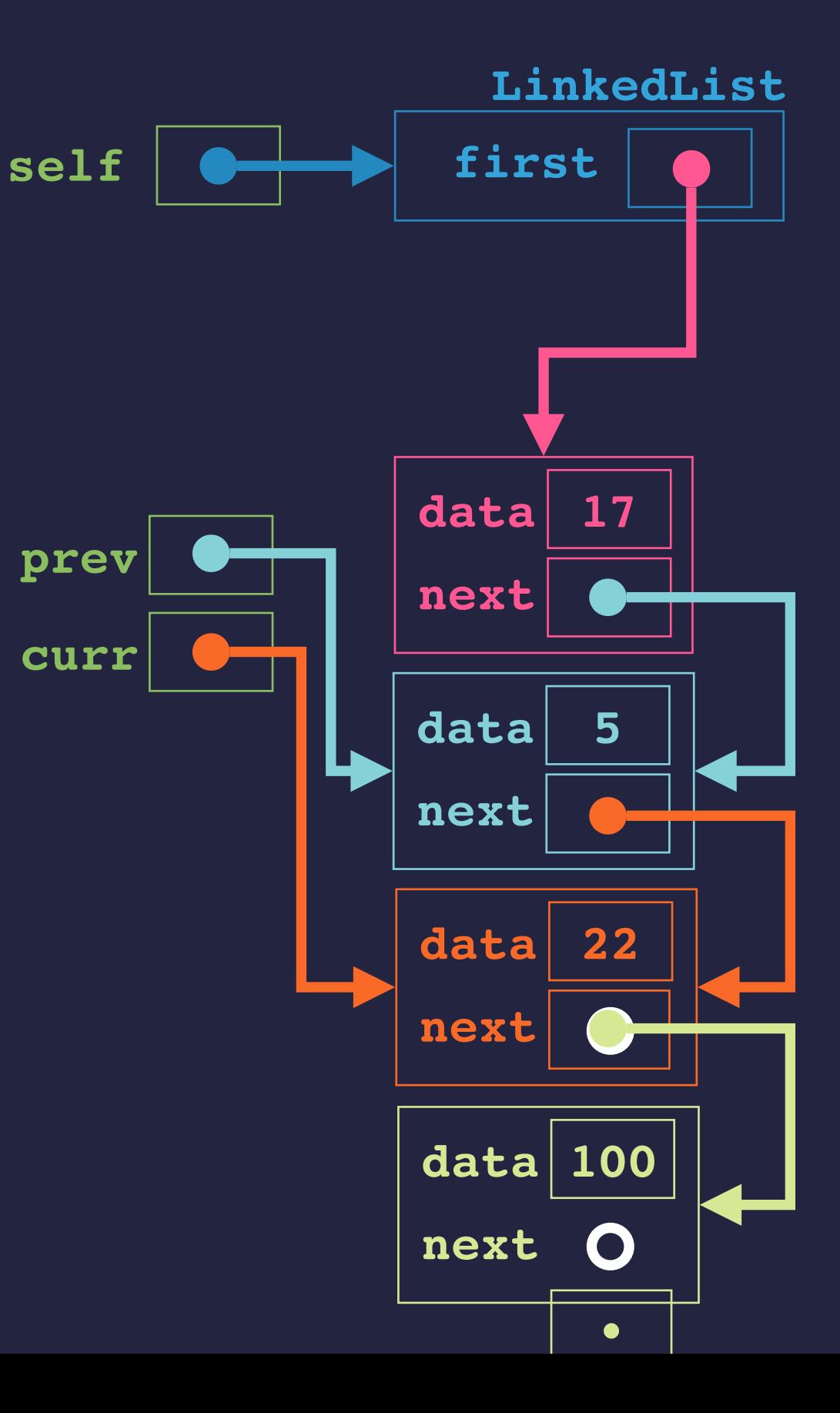

## **A LINKED LIST CLASS**

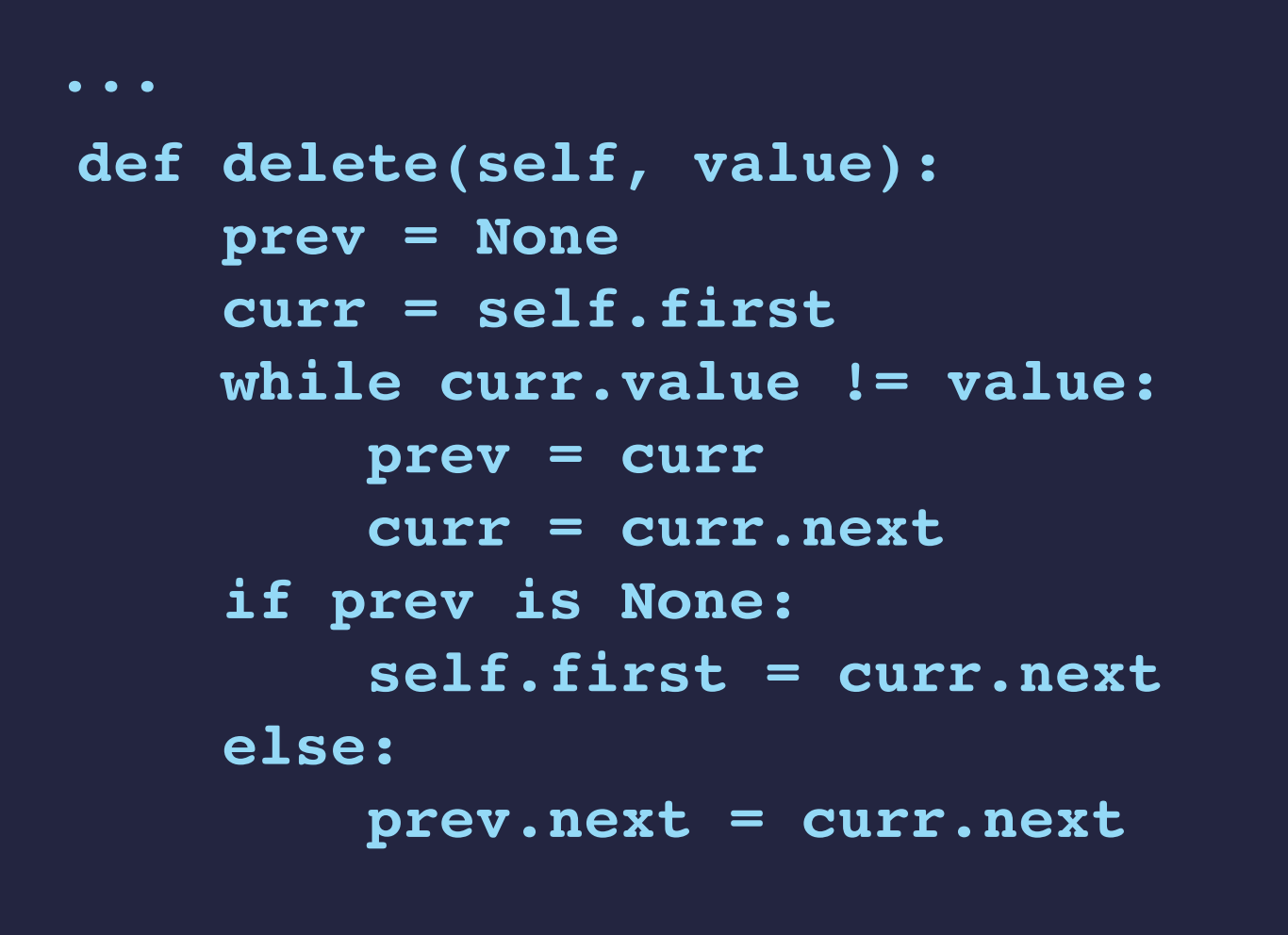

**>>> ll.delete(22)**

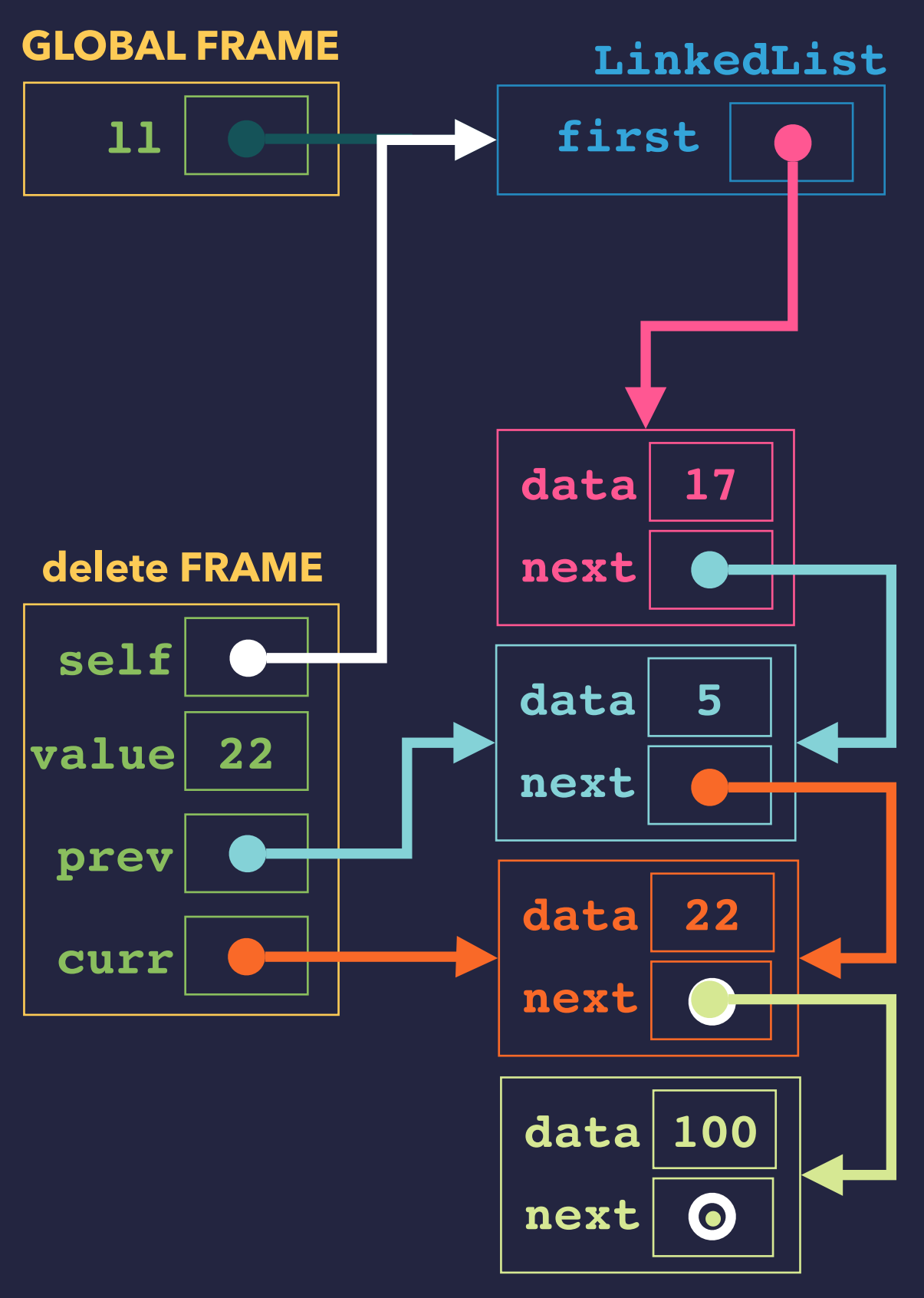

## **A LINKED LIST CLASS**

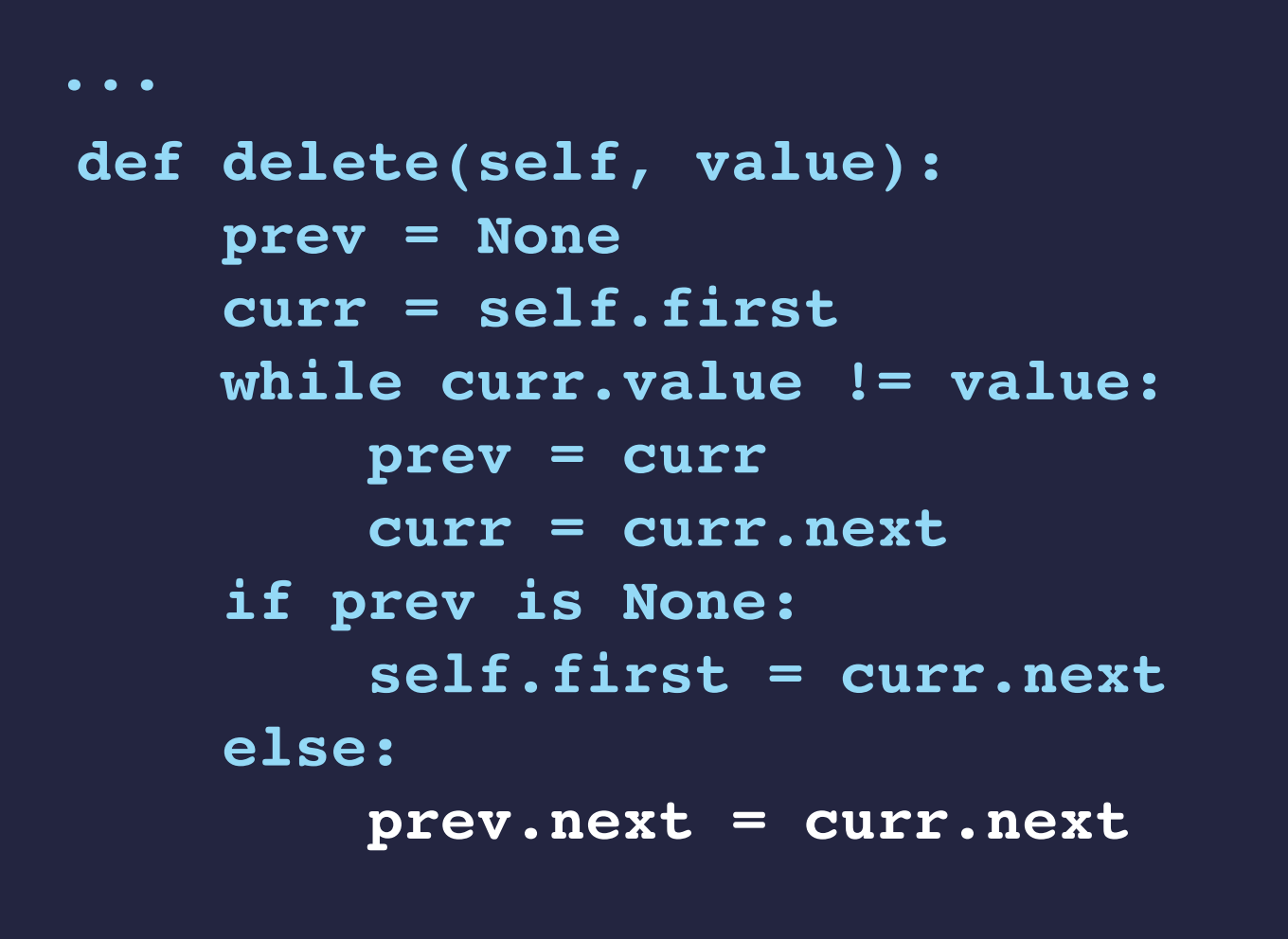

**>>> ll.delete(22)**

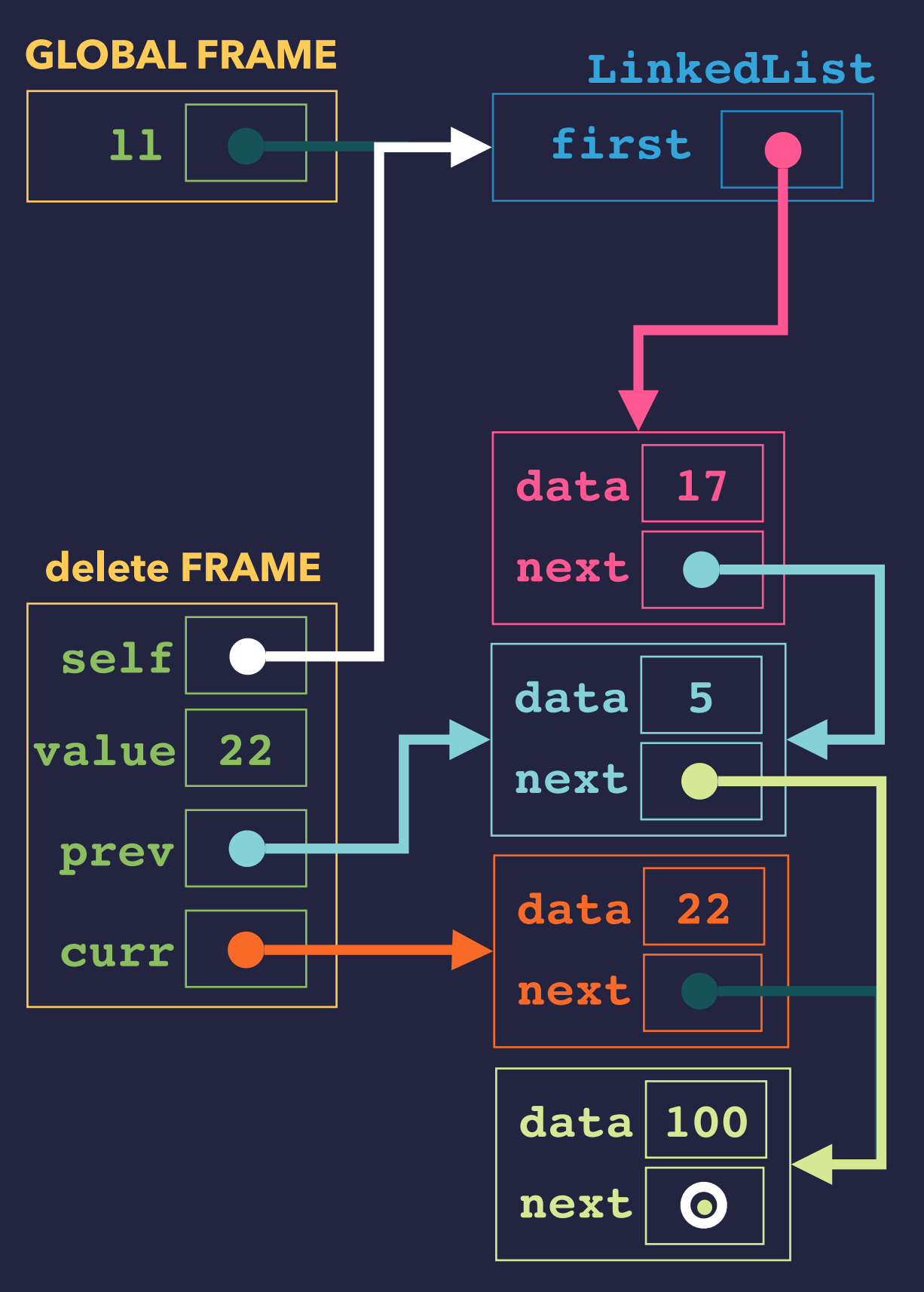

## **A LINKED LIST CLASS**

**class LinkedList:**

```
 ...
     def delete(self, value):
         prev = None
         curr = self.first
         while curr.value != value:
             prev = curr
             curr = curr.next
         if prev is None:
             self.first = curr.next
         else:
             prev.next = curr.next
```

```
>>> ll.delete(22)
>>> ll.delete(17)
```
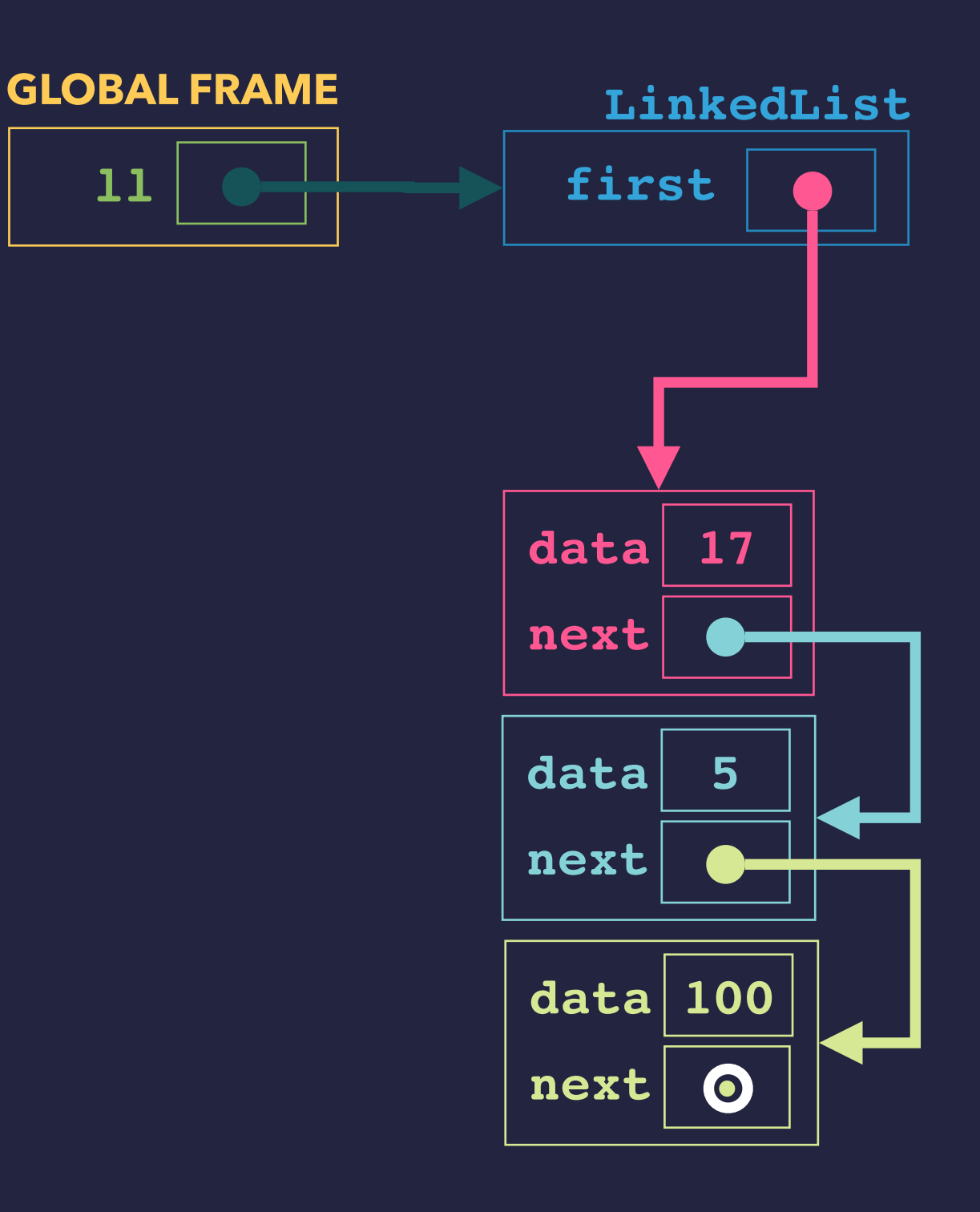

 **ll**

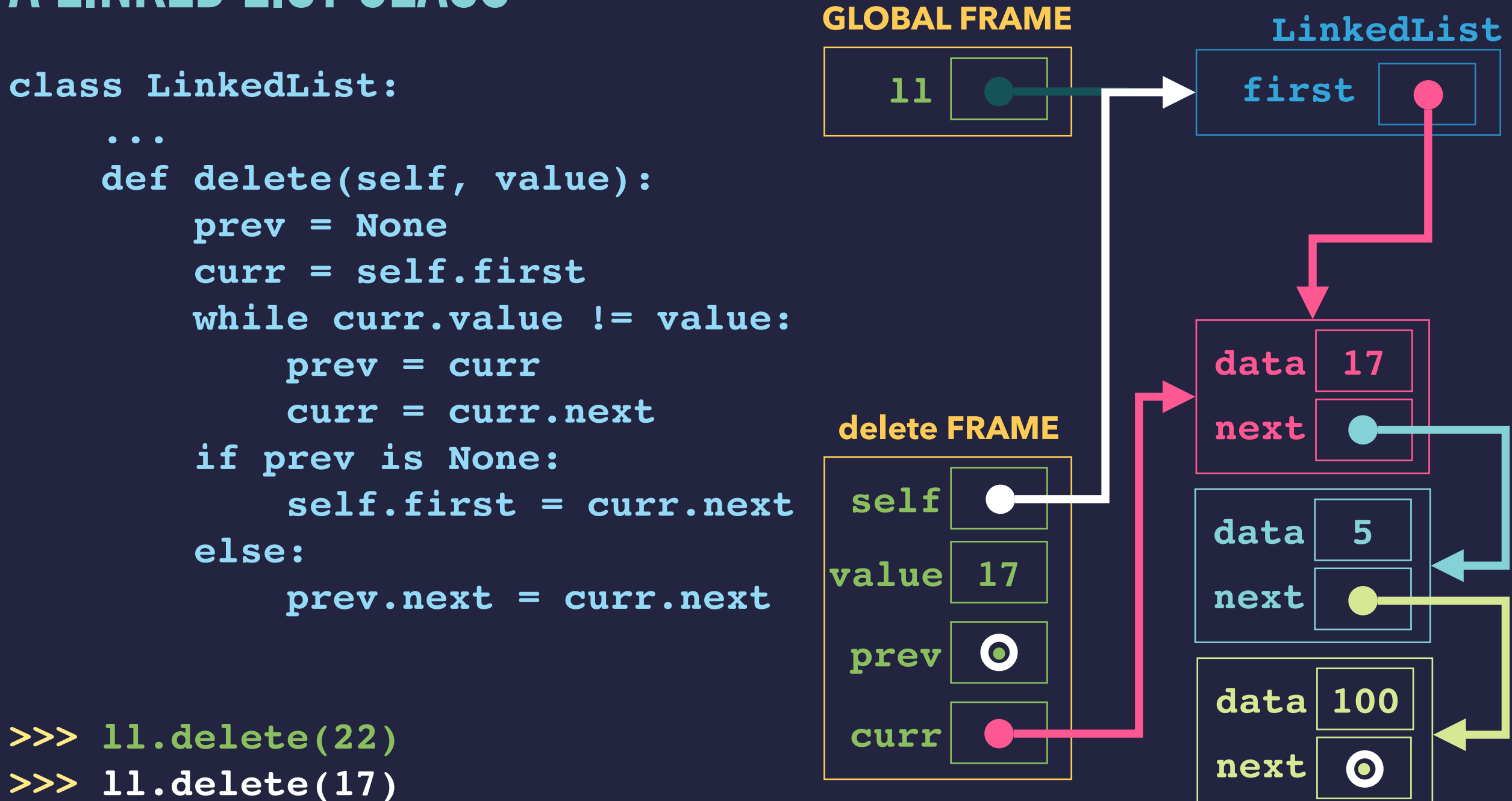

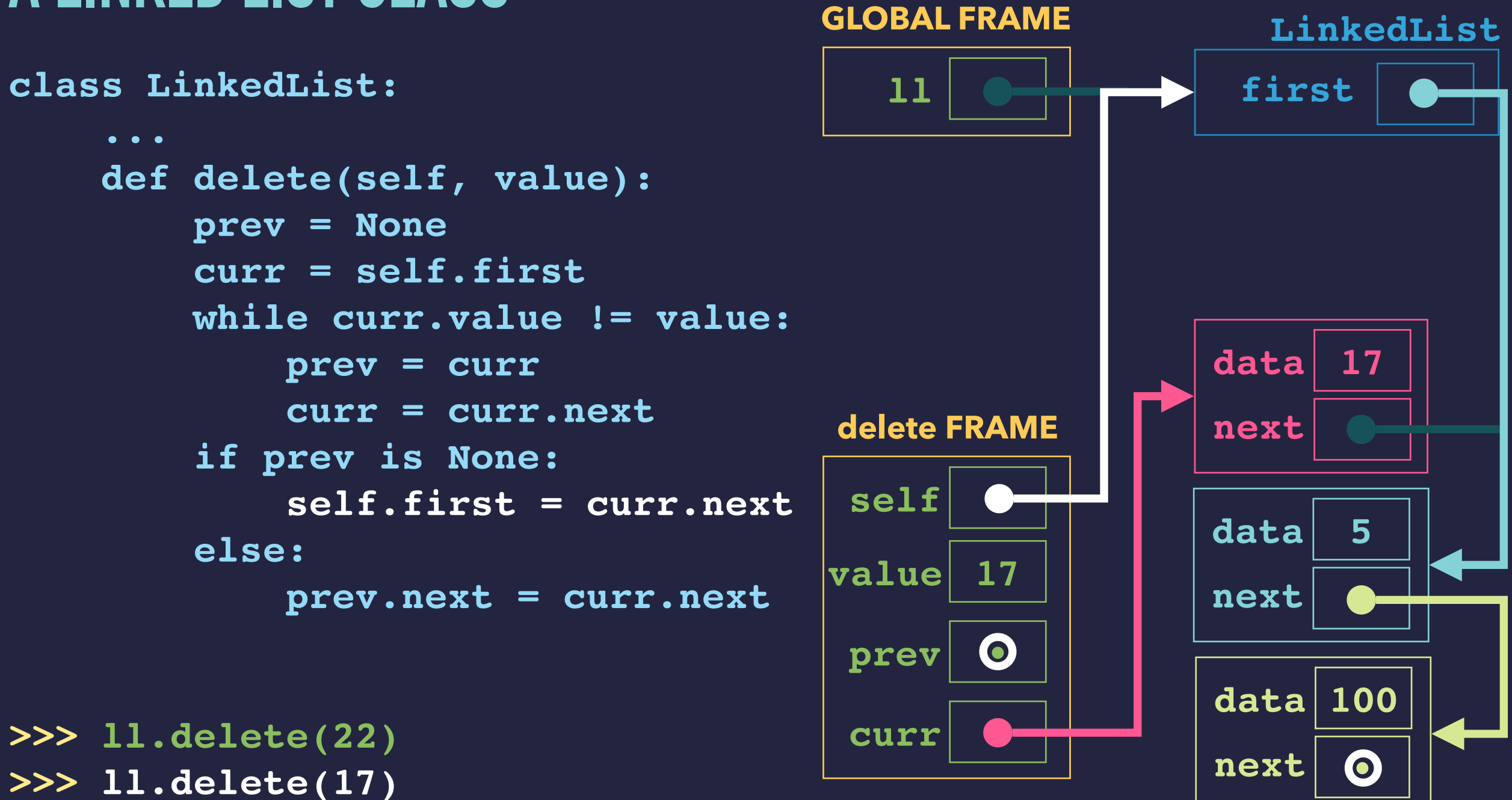

## **A LINKED LIST CLASS**

**class LinkedList:**

```
 ...
     def delete(self, value):
         prev = None
         curr = self.first
         while curr.value != value:
             prev = curr
             curr = curr.next
         if prev is None:
             self.first = curr.next
         else:
             prev.next = curr.next
```

```
>>> ll.delete(22)
>>> ll.delete(17)
>>>
```
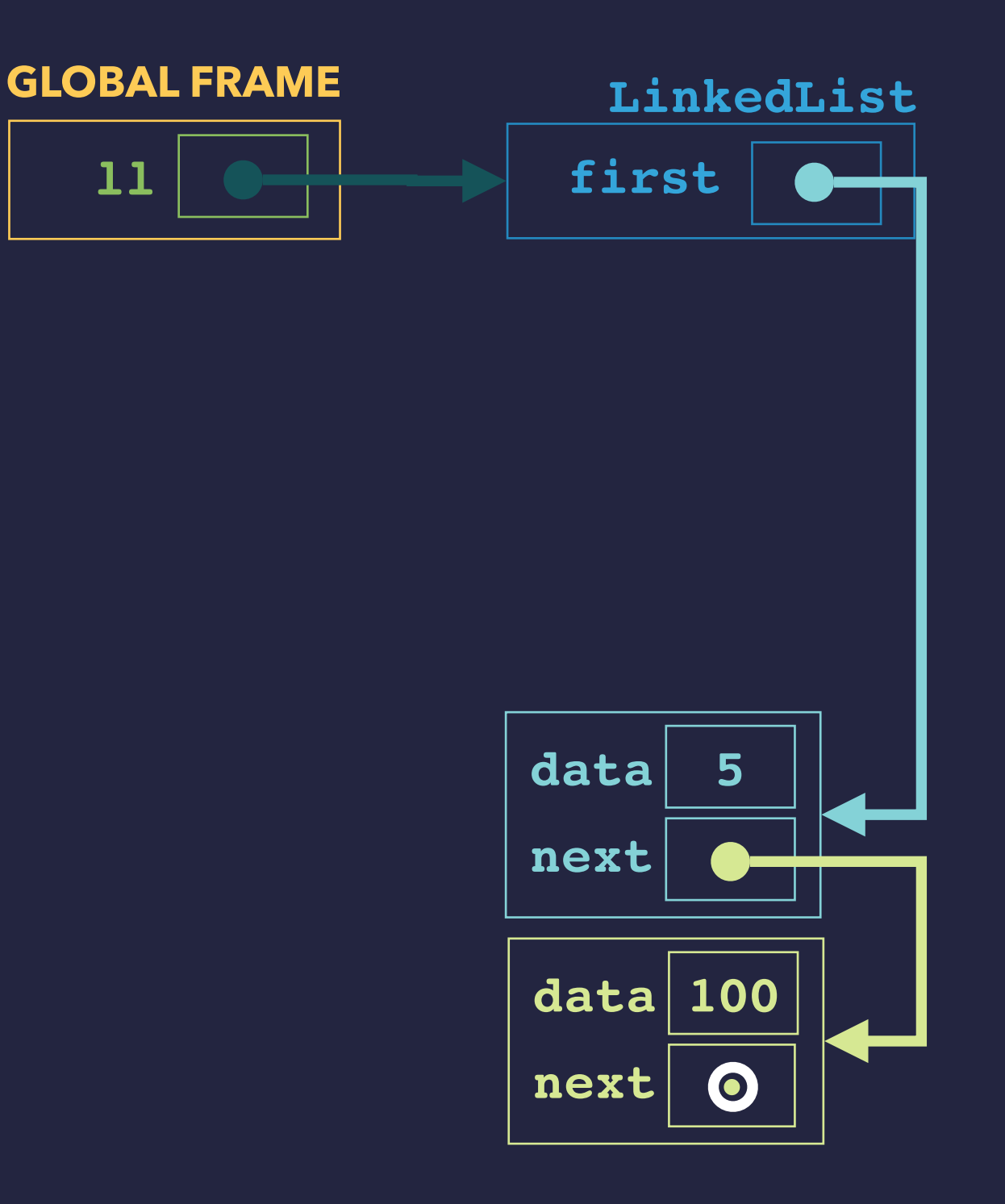